#### **LATEST EDITION**

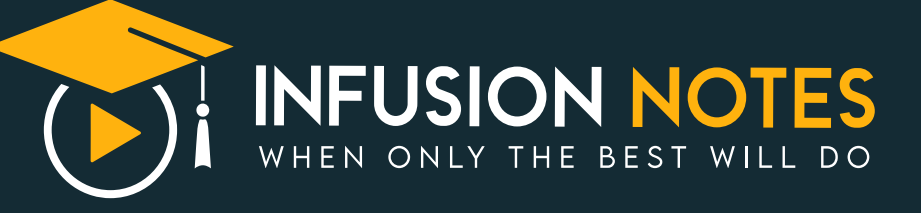

# पेपर-1 राजस्थान प्राण्ड<br>जनियर अकाउटेट **(किन� लेखाकार एवं T.R.A. भत� परी�ा) HANDWRITTEN NOTES**

**भाग -3 गिणत + िव�ान + कम्�ूटर**

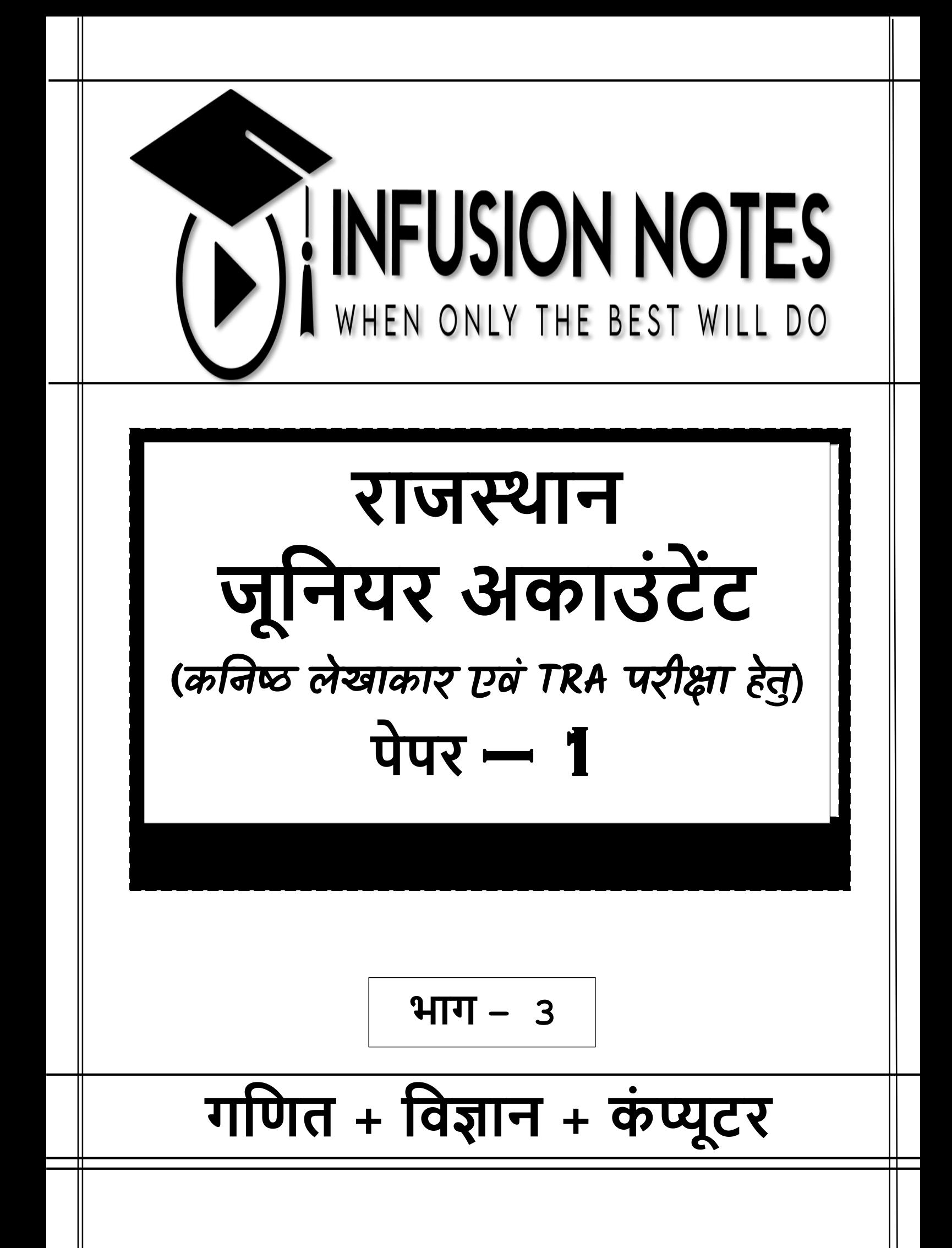

#### **प्रस्तावना**

प्रिय पाठकों, िस्तुत नोट्स "**राजस्थान जूननयर अकाउंटेंट (कननष्ठ लेखाकार एवं TRA भर्ती परीक्षा हेर्तु)"** को एक प्रिभिन्न अपने अपने प्रिषयों में ननपुण अध्यापकों एिं सहकनमियों की टीम के द्वारा तैयार प्रकया गया है / ये नोट्स पाठकों को **"राजस्थान लोक सेवा आयोग"** द्वारा आयोजित करायी िाने िाली परीक्षा **"राजस्थान जूननयर अकाउंटेंट (कननष्ठ लेखाकार एवं TRA)" की** परीक्षा में पूणण संिि मदद करेंगें**/**

**अंर्तर्तः सर्तकक प्रयासों के बावजूद नोट्स में कुछ कनमयों र्तथा त्रुटटयों के रहनेकी संभावना हो सकर्ती है/ अर्तः आप सूचि पाठकों का सुझाव सादर आमंटत्रर्त हैं/**

**प्रकाशक:**

**INFUSION NOTES**

ियपुर, 302029 (RAJASTHAN)

मो : 9887809083

ईमेल : contact@infusionnotes.com

िेबसाइट : [http://www.infusionnotes.com](http://www.infusionnotes.com/)

### **WhatsApp करें- <https://wa.link/3ewvb9>**

**Online Order करें- <https://shorturl.at/dlvHQ>**

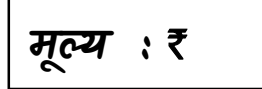

**मूल्य :** ` **संस्करण : नवीनर्तम (2023)**

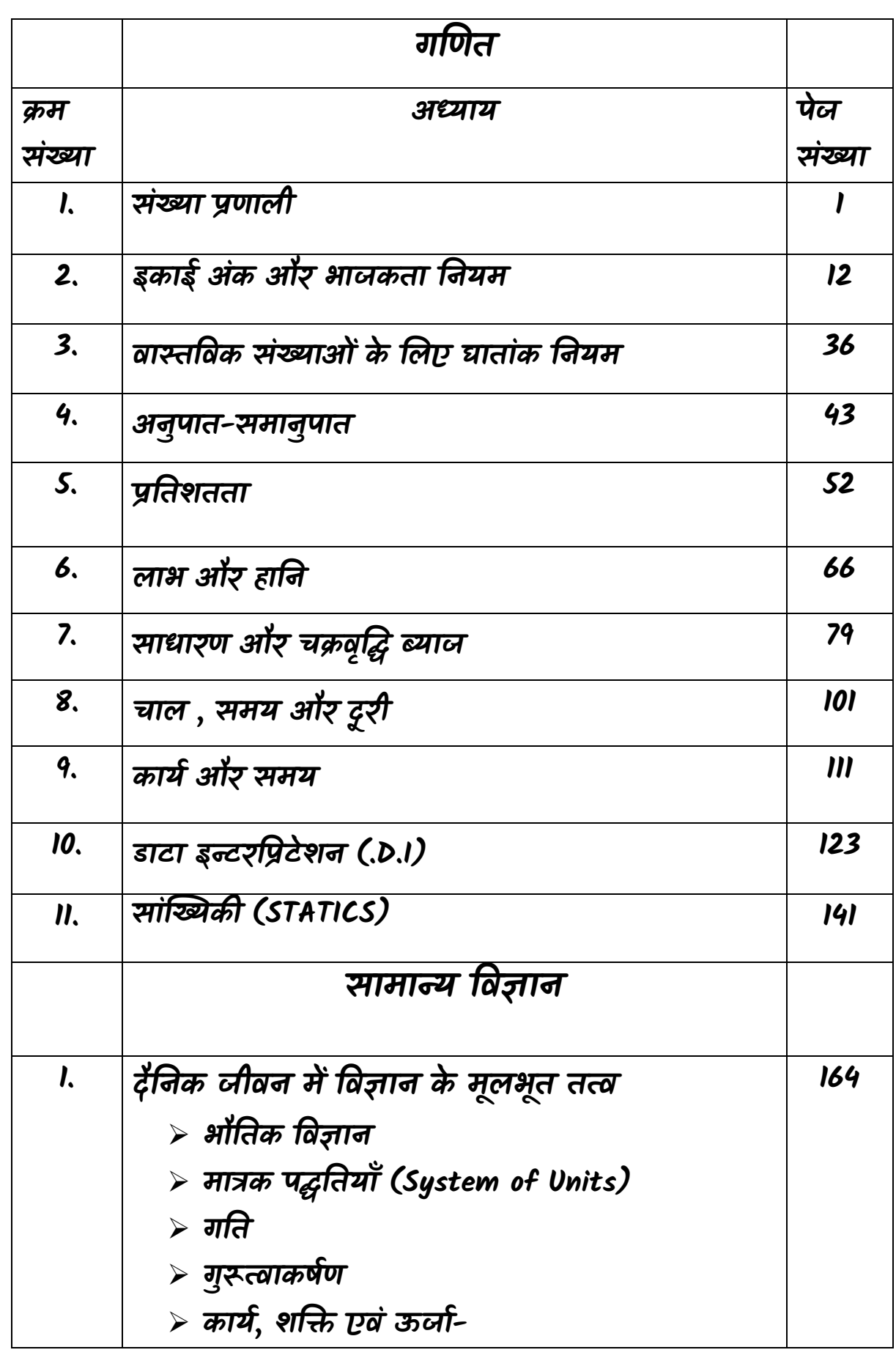

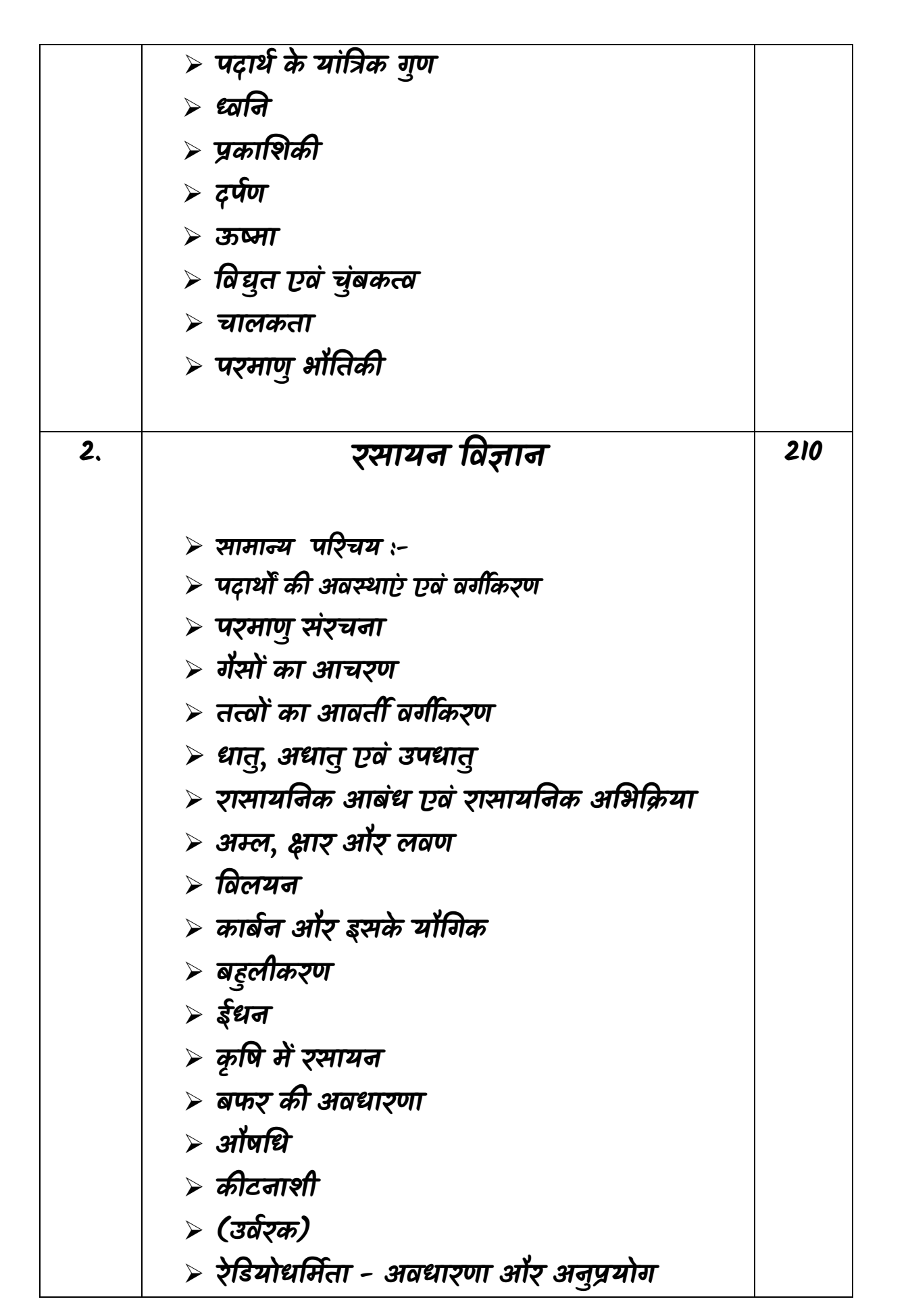

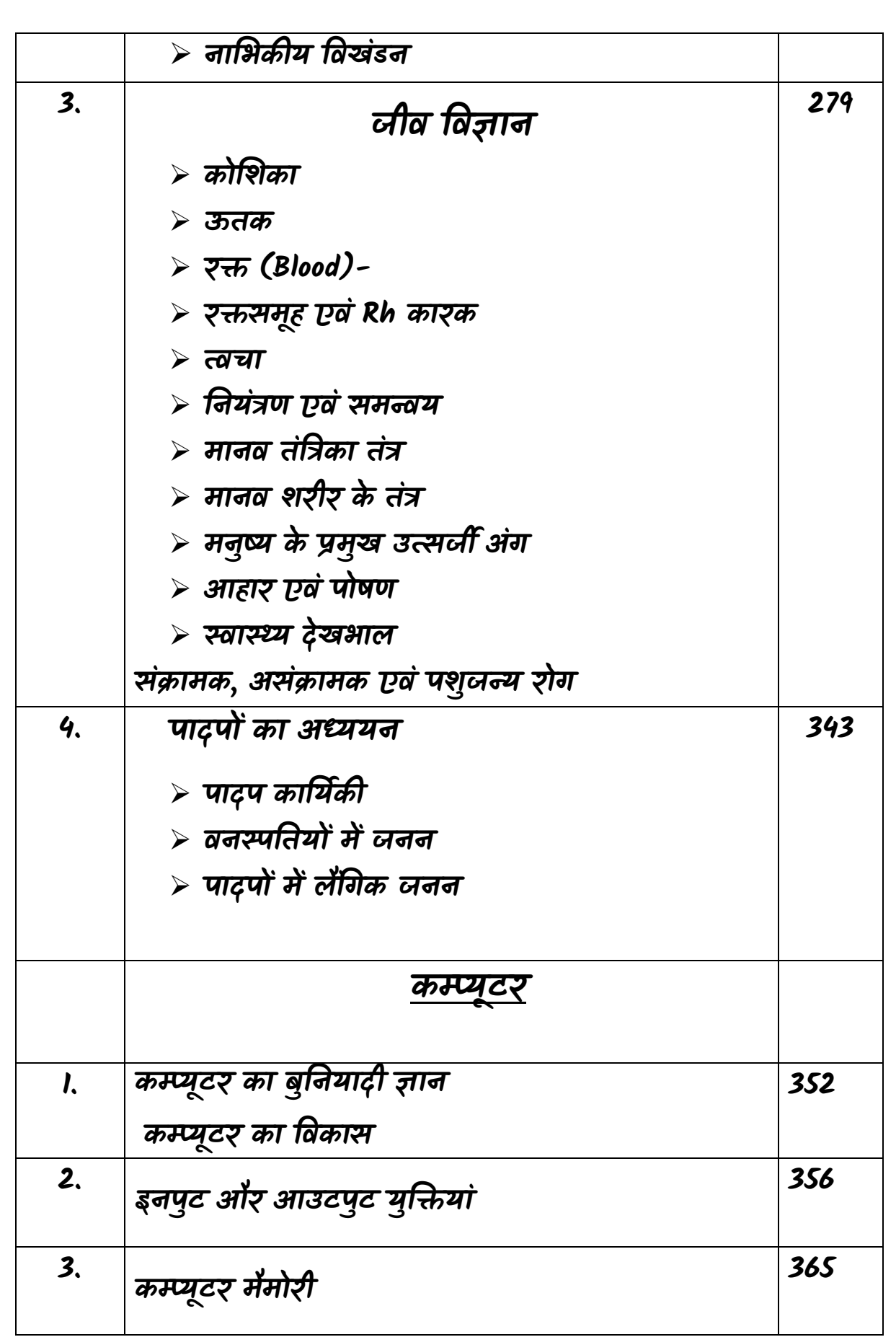

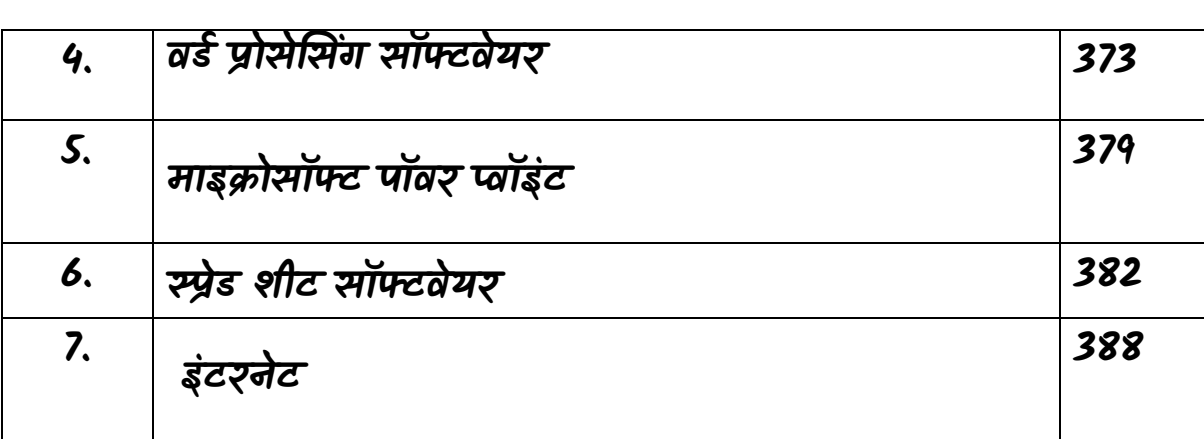

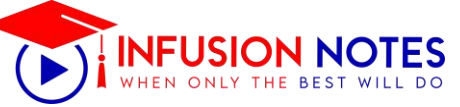

#### **अध्याय – 1 संख्या प्रणाली**

**संख्या –** एकल अंक अथवा अंकों का समूह संख्या कहलाता है। गणित की मूल विषय वस्तु संख्याएँ हैं। 0 से अंत तक की सभी धनात्मक संख्याओं को पूर्ण संख्या कहते हैं 1 जैसे- 0 ,1 ,2, 3 ,4 ,5, 6, 7, 8, 9 शून्य भी एक पूिण संख्या है।

- 1. प्राकृत संख्याएँ -1 ,2 ,3 ,4.....
- 2. पूर्ण संख्याएँ 0 ,1, 2, 3, 4, 5 .....
- 3. पूिाांक संख्याएँ -∞ से +∞ तक
- 4. धनात्मक संख्याएँ :- 1, 2, 3, 4, 5 .....

5. ऋणात्मक संख्याएँ :- -1 , -2 , -3 , -4 , -5,.....

**नोट:** 0 न तो धनात्मक संख्या है और न ही ऋिात्मक संख्या है यह उदासीन संख्या है।

**प्राकृतिक संख्याएँ-:** वेसंख्याएँ जजनसे वस्तुओं की गिना की जाती है उन्हें धन पूर्णांक या प्राकृतिक संख्याएँ कहते हैं। उदा. 1,2, 3, 4, 5, 6....... ∞

●शून्य प्राकृ ततक संख्या नहीं है।

•कोई भी ऋणात्मक संख्या प्राकृतिक नहीं है।

● णभन्नात्मक संख्या प्राकृ ततक संख्या नहीं होती है। जैसे:-- 3/4, -1/5

**सम संख्याएँ** -: वेसंख्याएँजो दो (2) सेववभाज्य (पूिणतः) हो सम संख्याएँ कहलाती हैं|

नोट: शून्य एक सम संख्या है।

2. **विषम संख्याएँ** :- वे संख्याएँ जो 2 से ववभाजजत न हों ववषम संख्याएँकहलाती हैं|

उदा. 1, 3, 5, 7, 9, 11. आदि 1 शून्य विषम संख्या नहीं है।

**भाज्य संख्याएँ** :-

01 से बडी वे सभी संख्याएँ जिनमें स्वयं और एक के अतिरिक्त कम से कम एक और संख्या का भाग लग सके भाज्य संख्याएँकहलाती हैं। जैसे 4, 6, 8, 9, 15, 16 आदद ।

नोट: दो (2) एक भाज्य संख्या नहीं है। यह एक अभाज्य संख्या है।

**4. अभाज्य संख्याएँ :-** वे संख्याएँ जो । और स्वयं के अतिरिक्त अन्य किसी संख्या से विभाज्य न हो अभाज्य संख्याएँकहलाती हैं। उदा. 2, 3, 5, 7, 11, 13, आदद संख्याएँ अभाज्य संख्याएँ हैं।

नोट: एक (1) अभाज्य संख्या नहीं है और न ही इसे भाज्य संख्या कह सकते हैं।

**िास्तविक संख्याएँ** - वे संख्याएँ जो या तो पररमेय हो या अपररमेय, वास्तववक संख्याएँकहलाती हैं। वास्तववक संख्याओं को संख्या रेखा पर प्रदजशित वकया जा सकता हैं। वकसी भी धनपूर्णाक जो पूर्ण वर्ग नहीं है का वर्गमूल अपरिमेय संख्या होगी। जैसे: √8. √6, √11, √14 अपररमेय संख्याएँ हैं।

#### **िास्तविक संख्याओ ं पर संक्रियाएँ :-**

जब आप वास्तववक संख्याओ ं और उन पर आधाररत गणितीय संक्रियाओं को हल करते हैं तब आपको निम्नलिखित बिंदऔं को ध्यान में रखना चादहए :-

 जब एक पररमेय और अपररमेय संख्या को जोडा या घटाया जाता है**,** तो पररिाम एक अपररमेय संख्या होता  $\frac{1}{6}$ THE BEST

- जब एक अपररमेय संख्या के साथ एक पररमेय संख्या पर गुिा या भाग संविया की जाती है**,** तो पररिाम एक अपररमेय संख्या होता है।
- जब दो अपररमेय संख्याओ ं को जोडा**,** घटाया**,** गुिा या ववभाजजत वकया जाता है**,** तो पररिाम एक पररमेय या एक अपररमेय संख्या हो सकता है।
- यदद **a** और **b** धनात्मक वास्तववक संख्याएँ हैं**,** तो
	- $\sqrt{ab} = \sqrt{a} \sqrt{b}$  $\bullet$

1

- $(\sqrt{a} + \sqrt{b})(\sqrt{a} \sqrt{b}) = a b$
- $(a + \sqrt{b})(a \sqrt{b}) = a^2 b$
- $(\sqrt{a} + \sqrt{b})(\sqrt{c} + \sqrt{d}) = \sqrt{ac} + \sqrt{ad} + \sqrt{bc} + \sqrt{bd}$
- $(\sqrt{a} + \sqrt{b})^2 = a + 2\sqrt{ab} + b$

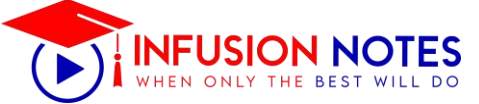

#### **Example 1:** Solve  $(2\sqrt{2} + 7\sqrt{7}) + (13\sqrt{2} - 4\sqrt{7})$ . **Solution**:  $(2\sqrt{2} + 7\sqrt{7}) + (13\sqrt{2} - 4\sqrt{7})$  $= (2\sqrt{2} + 13\sqrt{2}) + (7\sqrt{7} - 4\sqrt{7})$  $= (2 + 13)\sqrt{2} + (7-4)\sqrt{7}$  $= 15\sqrt{2} + 3\sqrt{7}$ **Example 2:** Solve  $(7\sqrt{7})$  x (- 4 $\sqrt{7}$ ) **Solution**:  $(7\sqrt{7})$  x (- 4 $\sqrt{7}$ )  $= 7 \times -4 \times \sqrt{7} \times \sqrt{7}$  $= -28 \times 7 = -196$ **Example 3:** Solve  $(8\sqrt{21}/4\sqrt{7})$ **Solution**:  $(8\sqrt{21}/4\sqrt{7})$  $= (8\sqrt{7} \times \sqrt{3}/4\sqrt{7})$  $= 2 \times \sqrt{7} \times \sqrt{3} / \sqrt{7} = 2\sqrt{3}$ **Example 4:** Solve  $(2\sqrt{2} + 7\sqrt{7})(2\sqrt{2} - 7\sqrt{7})$ . **Solution**:  $(2\sqrt{2} + 7\sqrt{7}) (2\sqrt{2} - 7\sqrt{7})$  $= (2\sqrt{2})^2 - (7\sqrt{7})^2$  $= 4 x 2 - 49 x 7$  $= 8 - 343 = -335$ **Example 5:** Solve  $(\sqrt{2} + \sqrt{7})(\sqrt{3} - \sqrt{11})$ . **Solution**:  $(\sqrt{2} + \sqrt{7})(\sqrt{3} - \sqrt{11})$  $=\sqrt{2}\sqrt{3} - \sqrt{2}\sqrt{11} + \sqrt{7}\sqrt{3} - \sqrt{7}\sqrt{11}$  $=\sqrt{6} - \sqrt{22} + \sqrt{21} - \sqrt{77}$ **पररमेय संख्या :-** वैसी वास्तववक संख्याएँजो **p / q** के रूप में जलखी जा सके**,** जहाँ **p** और **q** पूिाांक हो तथा **q ≠ 0** हो**,**  उसे पररमेय संख्या कहते है. अथाणत**,** हर और अंश के रूप में जलखी जाने वाली सभी संख्याएँ पररमेय संख्या कहलाती है. जहाँकेवल हर शन्यू के बराबर न हो. स्पष्ट शब्दों में**,** एक [पूिाांक संख्या](https://www.focusonlearn.com/integers-in-hindi/) को दूसरे पूिाांक से भाग देने के उपरांत जो संख्या प्राप्त होती है**,** उसे पररमेय संख्या कहते है. जैसे**; 1/2, 2/3, 3/4** आदद. **पहचान :-** संख्याएँजो **p / q** के रूप में हो**,** जहाँ **q ≠ 0** हो. **p / q** के रूप वाले संख्याओ ं को हल करने पर दशमलव में संख्या प्राप्त हो. णभन्न भी पररमेय संख्या होता है. **जैसे:- 4/5, 5/6, 6/7, 2.1, 3.123, 10.121** आदि. **धनात्मक एिं ऋणात्मक पररमेय संख्याएँ:-** पररभाषा के अनुसार पररमेय संख्या **p / q** के रूप की होती है जहाँ **p / q** दोनों पूिाांक होते है**,** जजसमे **q** हमेशा शून्य के <mark>बराबर नही होता है. परिमेय संख्या धनात्मक और ऋणात्मक</mark> हो सकते है. संख्याएँ धनात्मक परिमेय होगा यदि और केवल यदद (+**p / +q )** हो. ऋिात्मक पररमेय होगा यदद और के वल यदद – ( **p / q )** हो. **धनात्मक पररमेय:-** अंश और हर दोनों बराबर जचन्ह के हो. अथाणत (-**p / q )** या (+**p / +q )** हो**,** तो वह धनात्मक पररमेय होगा. धनात्मक पररमेय हमेशा शून्य से बडा होता है. जैसे**; 4/5, 5/6, 6/7, 2.1, 3.123 ऋणात्मक पररमेय :-** • यदि अंश और हर दोनों एक दूसरें के विपरीत चिन्ह के हो. अथाणत**, -(p/q) = (-p)/q = p/(-q),** तो वह ऋिात्मक पररमेय होगा. ऋिात्मक पररमेय हमेशा शून्य से छोटा होता है.

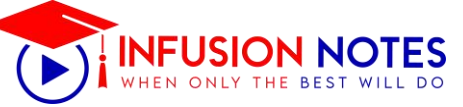

जैसे**; 4/-5, -5/6, 6/-7, -2.1, -3.123**

#### **पररमेय संख्या के गुणधमम :-**

चूंवक पररमेय संख्या वास्तववक संख्या का एक भाग है**,**  इसलिए परिमेय संख्या वास्तविक संख्या प्रणाली के सभी गुणों का पालन करता है. इसके अलावा भी कुछ गुण है जो नीचे अंकित है.

- परिमेय संख्याओं को संख्या रेखा पर पूर्णांक की तरह ही ननरूवपत वकया जा सकता है.
- यदद दो पररमेय संख्याओ ं को जोड**,** घटाव**,** गुना या भाग वकया जाए**,** तो हमेशा पररमेय संख्या ही प्राप्त होता है.
- पररमेय संख्या के अंश और हर में बराबर संख्या से गुना या भाग वकया जाए**,** तो पररमेय संख्या ही प्राप्त होगा.
- परिमेय संख्याओं का योगफल और गुणनफल की संक्रियाएँ क्रमविनिमेय साहचर्य होती है.

**Q**. दो पररमेय संख्याओ ं के बीच वकतने पररमेय संख्या होते हैं**?**

**Ans**; पररमेय संख्या ज्ञात करने का सूत्र (**a + b)/2** होता है. अथाणत**,** दोनों संख्याओ ं का योग / भागा **2.** इस तथ्य के अनुसार दो परिमेय संख्याओं के बीच अनंत संख्याएँ होती है.

**Q**. क्या **2** पररमेय संख्या है**?**

**Ans**; हाँ**, 2** एक पररमेय संख्या है क्योंवक**, 2** को अंश और हर के रूप में जलखा जा सकता है. जैसे**; 2 / 1.**

**Q**. पररमेय संख्या कौन सी नहीं होती है**?**

**Ans**; वह संख्या जो **p/q** के रूप में नही होती है. अथाणत वैसी संख्या जिसे अंश और हर के रूप में नही लिखा जा सकता है. जैसे**; √3, 2.12…..**

**Q**. क्या शून्य एक पररमेय संख्या है**?**

**Ans**; हाँ**,** शून्य एक पररमेय संख्या है क्योंवक इसे **p/q** के रूप में व्यक्त वकया जा सकता सकता है. जहाँ **q ≠ 0** होगा. जैसे**; 0 / 1**

पररभाषा: वैसी वास्तववक सख्यं ाएँ जजन्हें **p/q** के रूप नही जलखा जा सके**,** उन्हेंअपररमेय संख्या कहते है1 अथाणत**,** वैसी संख्याएँ जिन्हें पूर्णाक के अनुपात के रूप में व्यक्त नहीं किया जा सकता है. साथ ही [अंश और हर के रूप](https://www.focusonlearn.com/fraction-formula-in-hindi/) में भी व्यक्त नही किया जा सकता है. वह अपरिमेय संख्या कहलाती हैं 1

प्रमेय के अनुसार एक अपररमेय संख्या का दशमलव ववस्तार न समाप्त होता है और न ही आवर्त होता है 1 अपरिमेय संख्याओं के बीच धनात्मक या ऋणात्मक चिन्हों का प्रयोग कर उसे अंश और हर के रूप में व्यक्त वकया जा सकता है 1

जैसे**; (√2 – √3) / √5**

#### **पहचान:-**

- वैसी संख्या जजन्हें**p / q** के रूप में व्यक्त नहीं वकया जा सकता है**,** जहाँ **p** और **q** पूिाांक हैं और **q ≠ 0** को अपररमेय संख्या के रूप में व्यक्त वकया जाता है. जैसे**; √2, √5, √7**  आदि.
- जब कोई संख्या जो **p / q** के रूप में हो**, p** और **q** पूिाांक हो. **q ≠ 0** को एक अपररमेय संख्या कहा जाता है. अपररमेय संख्या हमेशा (  $\sqrt{ }$  ) के रूप में होता है जिसका वर्गमूल नही ननकलता है.
- आमतौर पर अपररमेय को व्यक्त करने के जलए "**P"** का प्रयोग वकया जाता है.
- इसका उपयोग किसी अन्य संख्या के ऋणात्मक चिन्ह के साथ वकया जाता है. जैसे**; R – P,** जहा **R =** वास्तववक संख्या तथा **P =** अपररमेय संख्या आदद.

**अपररमेय संख्या का ललस्ट :-**

π (पाई**)=** 3.141592653…..

e (Euler's Number)**=** 2.71828182……

"31  $(C)$  1  $(D)21$  $(D)$  2 21 **उत्तर.** – (B) – 1 **उत्तर.** – (B) 26. – 1 का योज्य प्रततलोम होगा – 22. – 13 का गुिनात्मक प्रततलोम होगा – (A) शून्य  $(c)$  1  $(A)$  13<br>1 **उत्तर.** – (C) 1  $(B)$ 13 1 -1 27. $\frac{-1}{8}$  का गुणनात्मक प्रतिलोम होगा –  $(C)$  13<br>-13  $(D)$  13  $(A)$ <sup>9</sup> -1 **उत्तर.** – (C)  $(B)9$ -9  $\mathbf 1$  $\frac{c}{9}$ 23.5का गुणनात्मक प्रतिलोम होगा –  $(D)$ <sup>8</sup>  $(A)$  5 (B) 3  $(C) -5$ **उत्तर.** – (A)  $(D) - 3$ **उत्तर.** – (A) 5  $\begin{array}{c} \times \begin{array}{c} 3 - 1 \\ 3 \end{array} \begin{array}{c} E \to E \end{array} \begin{array}{c} E \to E \end{array} \begin{array}{c} E \to E \end{array} \begin{array}{c} E \to E \end{array} \begin{array}{c} E \to E \end{array} \begin{array}{c} E \to E \end{array} \begin{array}{c} E \to E \end{array} \begin{array}{c} E \to E \end{array} \begin{array}{c} E \to E \end{array} \begin{array}{c} E \to E \end{array} \begin{array}{c} E \to E \end{array} \begin{array}{c} E \to E \end{$ (A) 3.3 24.  $8 \times 7$  का गुणनात्मक प्रतिलोम होगा –  $(B) -3.3$ 15  $(C) -0.3$ (D) 0.3  $(A)56 - 15$ **उत्तर.** – (D) 0.3 (*B*)  $56 - 56$ 29. कौन-सी पररमेय संख्या अपने व्युत्क्रम के समान होती है?  $\frac{15}{56}$  $(A)$  1  $(D)15$  $(B) - 1$ 56 (C) (A) और (B) दोनों **उत्तर.** – (D)  $(D)$  2 **उत्तर.** – (C) (A) और (B) दोनों 25. – 1 का गुिनात्मक प्रततलोम होगा – 30. कौन-सी परिमेय संख्या अपने ऋणात्मक के समान (A) शून्य होती है ?  $(B) - 1$ 

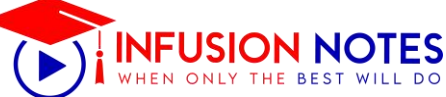

 $(A)$   $\overline{I}$ 37. संख्या रेखा पर 3 को शून्य के किस ओर दर्शाया (B) शून्य  $(C) - 2$ जाता है?  $(D) - 1$ (A) बाईं ओर **उत्तर.** – (B) शून्य (B) ऊपर की ओर (C) नीचे की ओर 31. – 5 का व्युत्क्रम होगा – (D) दाईं ओर **उत्तर.** – (D) दाईं ओर  $(A)$  5 39. दो परिमेय संख्याओं के मध्य परिमेय संख्याएँ होती हैं 1  $(B)5$ (A) एक (B) दो  $(C)-5$  $(C)$  परिमित  $+1$ **उत्तर.** – (D) अपरिमित  $(D)$  5 -1 40. 1 और 2 के बीच की पररमेय संख्या होगी **उत्तर.** – (A) (A) 0.5  $(B) 1.5$  $(C)$  2.5 32. यदि x शून्य न हो तो  $\overline{x}$  का व्युत्क्रम होगा –  $(D) - 1.5$  $(A)$  x **उत्तर.** – (B) 1.5  $(B) - x$ 41. 7 और 9 के बीच में कितनी प्राकृत संख्याएँ हैं ? (  $(C)$   $1/x$  $(D)$   $\prime$ (A) के वल दो **उत्तर.** – (A) x (B) केवल एक (C) अपरिमित 33. दो परिमेय संख्याओं का गुणनफल सदैव होता है (D) शून्य (A) अपररमेय संख्या **उत्तर.** – (B) केवल एक (B) पररमेय संख्या 42. 10 और 11 के बीच में कितनी प्राकृत संख्याएँ हैं? (C) प्राकृत संख्या (D) पूिण संख्या (A) के वल दो **उत्तर.** – (B) पररमेय संख्या (B) के वल एक (C) अपरिमित 34. वकसी धनात्मक पररमेय संख्या का व्युत्क्रम होता है (D) शून्य (A) धनात्मक **उत्तर.** – (D) शून्य (B) ऋिात्मक 43. – 1 और 1 के बीच का पूिाांक है (C) (A) और (B) दोनों (D) (A) और (B) दोनों नहीं  $(A) - I$ **उत्तर.** – (A) धनात्मक  $(B)$  1 (C) शून्य

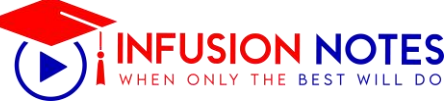

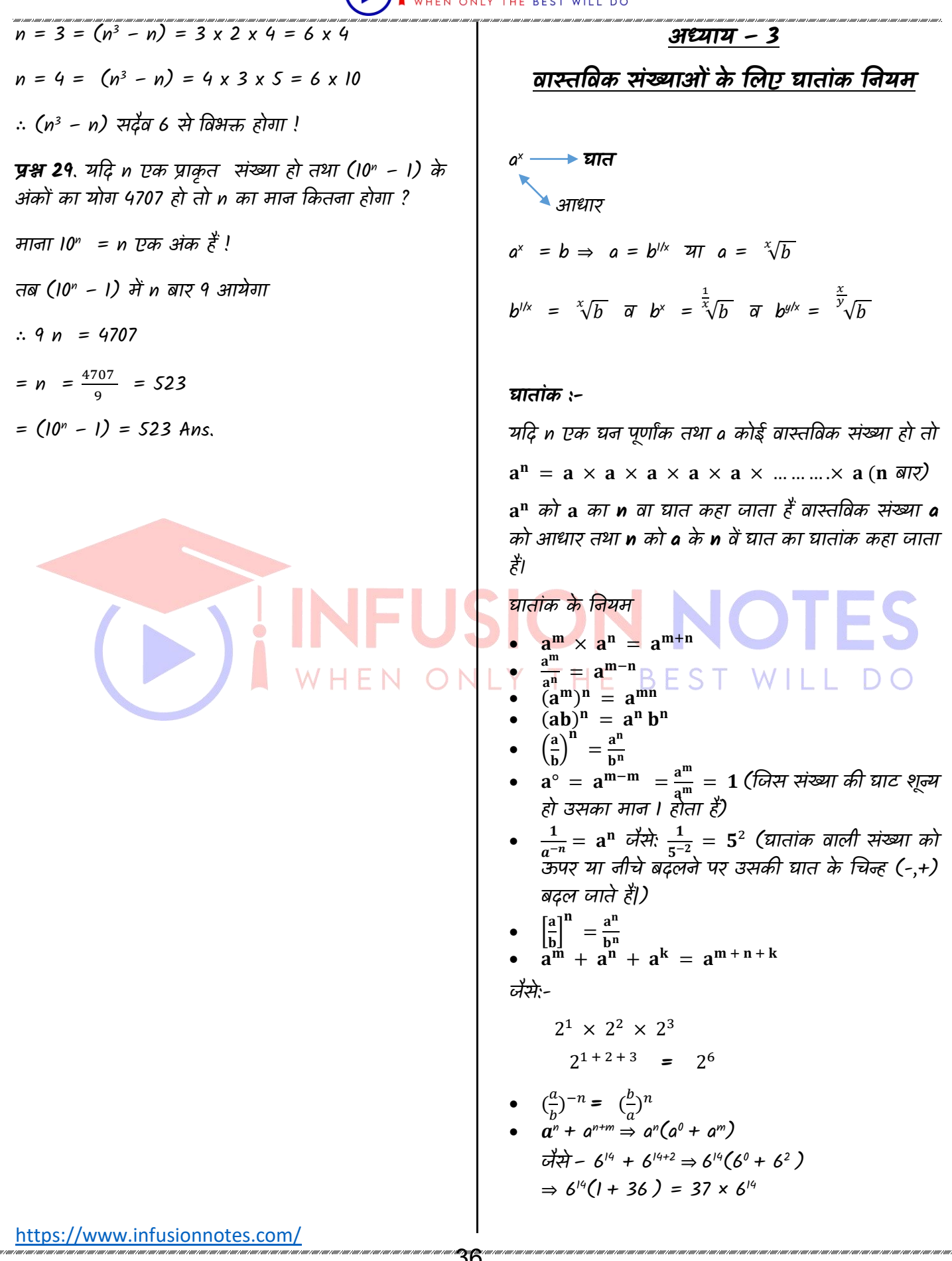

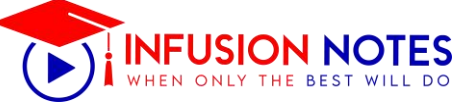

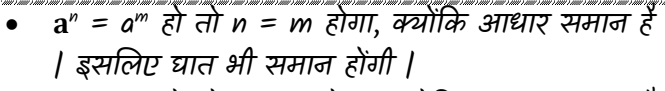

- $\bullet$   $\bullet$  a" = b" हो तो a = b होगा, क्योंकि घातांक समान है | अतः आधार भी समान होगा |
- जब आधार व घातें समान नहीं हो a <sup>n</sup> = b<sup>m</sup> हो तो a = bm/n या b = an/m जैसे -  $9^{12} = x^4 \Rightarrow x = 9^{12/4} \Rightarrow x = 9^3$

#### **करणी (Surds)**

जिस संख्या का मूल पूर्णतः ज्ञात नहीं किया जा सके, ऐसी संख्या के मूल को करिी (Surds) अथवा अमूलक संख्या (Irrational Quantity) कहते हैं।

जैसेरू. √2, √3,  $\sqrt[3]{4}$  आदि करणी (Surds) अथवा अमूलक संख्या है।

#### **करणी के प्रकार (Types of Surds)**

- 1. शुध्द करणी (Pure Surds):- ऐसी करणी जिसका परिमेय गुणनखण्ड 1 हो शुध्द करणी कहलाती है।
- 2. मिश्र करणी (Mixed Surds):- ऐसी करणी जिसका एक गणनखण्ड 1 के अतिरिक्त कोई अन्य परिमेय संख्या हो, मिश्र करणी कहलाती है।
- 3. समस्प अथवा सजातीय करणी (Similar or Like Surds):- जिन करणियों के अपरिमेय गणनखण्ड समान | होते हैं, समरूप या सजातीय करणियाँ कहलाती हैं।
- 4. संयुग्मी करिी (Conjugate Surds):- दिपद वाली ऐसी दो करणियाँ जजनके दोनों पद समान हो परन्तु दोनों करणियों में दोनों पदों के बीच केवल '+' और '-' चिन्ह का अन्तर हो, संयुग्मी करणी कहलाती है।

जैसे:- (2 + √3) की संयुग्मी करणी (2 - √3) होगी।

#### **करनणयों का जोड, घटाि, गुणनफल िथा भाजन**

करणियों का जोड़, घटाव, गूणन और भाजन केवल समान घात समरूपद्ध वाली करणियों वकया जाता है यदद करणियाँ समान घात में न हो, तो सबसे पहले उन्हें समान घात में बनाया जाता है फिर उनका जोड़, घटाव, गुणन तथा भाजन वकया जाता है |

#### **उदाहरण:**

1. समान करणियों का जोड  $= \sqrt{3} + 2\sqrt{3} + 4\sqrt{3}$  $=$   $\sqrt{3} (1 + 2 + 4)$  $= 7\sqrt{3}$ 

2. समान करणियों का घटाव  $= 8\sqrt{3} - 4\sqrt{3}$  $= \sqrt{3(8 - 4)}$ = 4√3 3. समान करणियों का गुणन = 4√3 × 2√3  $= 4 \times 2 \times (\sqrt{3})^2$  $= 8 \times 3$  $= 24$ 4. समान करणियों का भाजन  $= 8\sqrt{3} \div 4\sqrt{3}$  $= \sqrt{3} (8 \div 4)$  $= \sqrt{3} \times 2$  $= 2\sqrt{3}$ 

**Examples:**

\n**EXAMPLE**

\n**EX:** 
$$
-\frac{3}{2}\sqrt{64} = (64)^{2/3} = 16
$$

\n**EX:**  $-\frac{3}{4}\sqrt{64} = (64)^{2/3} = 16$ 

\n**EX:**  $-\frac{1}{2}a^y = a^x(1 \pm a^{y-x}) = a^y(a^{x-y} \pm 1)$ 

\n**EX:**  $-2^{x+3} + 2^{x-3} \Rightarrow \frac{2^x(2^3 + \frac{1}{2^3})}{2^x(2^4 + \frac{1}{2^4})} = \frac{8 + \frac{1}{8}}{(16 + \frac{1}{16})^2}$ 

\n**EX:**  $-2^{x+3} + 2^{x-3} \Rightarrow \frac{2^x(2^3 + \frac{1}{2^3})}{2^x(2^4 + \frac{1}{2^4})} = \frac{8 + \frac{1}{8}}{(16 + \frac{1}{16})^2}$ 

\n**EX:**  $-2^{x+3} + 2^{x-3} \Rightarrow \frac{2^x(2^3 + \frac{1}{2^3})}{2^x(2^4 + \frac{1}{2^4})} = \frac{8 + \frac{1}{8}}{(16 + \frac{1}{16})^2}$ 

\n**EX:**  $-2^{x+3} + 2^{x-3} \Rightarrow \frac{2^x(2^3 + \frac{1}{2^3})}{2^x(2^4 + \frac{1}{2^4})} = \frac{8 + \frac{1}{8}}{(16 + \frac{1}{16})^2}$ 

\n**EX:**  $-2^{x+3} + 2^{x-3} \Rightarrow \frac{2^x(2^3 + \frac{1}{2^3})}{2^x(2^4 + \frac{1}{2^4})} = \frac{8 + \frac{1}{8}}{(16 + \frac{1}{16})^2}$ 

\n**EX:**  $-2^{x+3} + 2^{x-3} \Rightarrow \frac{2^x(2^3 + \frac{1}{2^3})}{2^x(2^4 + \frac{1}{2^4})} = \frac{8 + \frac{1}{8}}{(16 + \frac{1}{16})^2}$ 

\n**EX:** 

Note :- में यदि bracket नही लगा हुआ है तो पहले solve होगा !

$$
EX: -2^{2^3} = 2^8 = 256
$$
  
but  $(2^3)^2 = 2^6 = 64$   $\sqrt{3}$ 

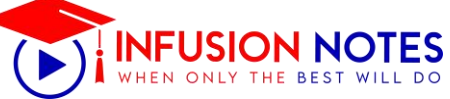

 $2^{3^2} = 2^9 = 512$ #  $\sqrt[x]{a}$   $\sqrt[x]{a}$  =  $a^{1/x}$  .  $a^{1/y}$  =  $\sqrt[x]{ax}$  $\frac{xy}{x+y}$  $\#\sqrt[a]{a \div \sqrt[b]{a}} = a^{1/x} \times a^{-1/y} = a^{1/x - 1/y} = a^{y - x/xy} =$ √  $\frac{xy}{x-y}$  $\#\sqrt[x]{a} \cdot \sqrt[x]{b} \cdot \sqrt[x]{c} \cdot \cdots = \int_{a}^{x} |a \times b \times c - - - -$ #  $\sqrt[x]{a} \div \sqrt[x]{b} = \frac{x\sqrt{a}}{x\sqrt{b}}$  $\frac{\sqrt[x]{a}}{\sqrt[x]{b}}$  =  $\sqrt[x]{\frac{a}{b}}$ b x #  $\sqrt[x]{a^x}$  =  $a^{\frac{x}{y}}$  =  $\frac{y}{x}\sqrt{a}$  $\frac{y}{x}$ #  $(^{b}\sqrt{a})^{\times}$  =  $a^{\frac{x}{y}}$  =  $\frac{y}{x}\sqrt{a}$  $\frac{y}{x}$  $\#\sqrt[a]{a^x} (\sqrt[x]{a})^x = a^{\frac{x}{x}} = a^x = a$ # जब n → प्राकृत संख्या , 2n → सम संख्या व 2n  $\pm$ 1 → ववषम संख्या हो तो  $(a^{2n}-b^{2n})$  के factors  $(a-b)$  $(a+b)$  $(a^{2n+l} - b^{2n+l}) \rightarrow (a+b)$  से divisible होगा!  $(a^{2n+1}$  +b<sup>2n +1</sup> )  $\rightarrow$  (a+b) से divisible होगा ! EX:- 7 $3 + 6^3 \rightarrow$  always divisible by (7+6)= 13 . Q:- 67<sup>67</sup> + 67 को 68 से भाग दे तो शेषफल क्या होगा ? sol :- 67<sup>67</sup> + 67 ⇒ (67<sup>67</sup> + 1<sup>67</sup>) + 66 अत : शेषफल  $= 66$  ans, EX :- 123 $^{123}$  + 123 में 124 का भाग देने पर शेषफल = 122 ans. # a<sup>2n</sup> ⇒ (a-1) से भाग दे तो शेष = 1  $(a+1)$  से भाग दे तो शेष  $= 1$ Ex :- 17 $^{200}$  में 16 का भाग दे तो शेष = 1 17<sup>200</sup> में18 का भाग दे तो शेष = 1 # a(2n+1) में(a-1) सेभाग दे तो शेषफल = 1

<https://www.infusionnotes.com/>

 $(a+1)$  से भाग दे तो शेषफल = a  $EX$  :- 17 $^{99}$  में 16 से भाग दे तो शेष  $=$  1 18 से भाग दे तो शेष = 17 #  $(a^{2n+1} - 1)$  divided by  $(a-1)$  $(a^{2n+1} - a)$  divided by  $(a+l)$ EX :- (17<sup>201</sup> -1) 16 से divide होगी ! # a (a2n -1 ) a (a-1)(a+1) से divide होगी ! Ex :- 17 (17<sup>200</sup> -1) 16,17,18 से divide होगी !  $(10^3 - 10)$   $\longrightarrow$  9,10 11 से divide होगा!  $(12<sup>5</sup> -12)$  – ——<del>— ></del> 11,12,13 से divide होगा! Rational & Irrational Numbers / पररमेय व अपररमेय संख्याए p  $\frac{\nu}{q}$  एक परिमेय संख्या होगी जहा  $q\neq 0$  $\sqrt{2}$  = 1.4142 ,  $\sqrt{3}$  = 1.732  $\Pi$  → अपरिमेय संख्या है जबकि  $\frac{22}{7}$  परिमेय ! #  $\frac{1}{\sqrt{a}} = \frac{1}{\sqrt{a}}$  $\frac{1}{\sqrt{a}} \times \frac{\sqrt{a}}{\sqrt{a}}$  $\frac{\sqrt{a}}{\sqrt{a}} = \frac{\sqrt{a}}{a}$  $\alpha$  $\left(\frac{1}{\sqrt{2}}\right)$  $\frac{1}{\sqrt{a}+\sqrt{b}} = \frac{\sqrt{a}-\sqrt{b}}{(\sqrt{a}+\sqrt{b})(\sqrt{a})}$  $\frac{\sqrt{a} - \sqrt{b}}{(\sqrt{a} + \sqrt{b})(\sqrt{a} - \sqrt{b})}$  =  $\frac{\sqrt{a} - \sqrt{b}}{a - b}$  $a-b$  $\# \left( \frac{1}{\sqrt{a} - \sqrt{b}} \right) = \frac{\sqrt{a} + \sqrt{b}}{(\sqrt{a} - \sqrt{b})(\sqrt{a} + \sqrt{b})} = \frac{\sqrt{a} + \sqrt{b}}{a - b}$  $a-b$  $\# \frac{\sqrt{a}+\sqrt{b}}{(\sqrt{a}-\sqrt{b})} = \frac{(\sqrt{a}+\sqrt{b})(\sqrt{a}+\sqrt{b})}{(\sqrt{a}-\sqrt{b})(\sqrt{a}+\sqrt{b})}$  $\frac{(\sqrt{a}+\sqrt{b})(\sqrt{a}+\sqrt{b})}{(\sqrt{a}-\sqrt{b})(\sqrt{a}+\sqrt{b})}$  =  $\frac{(\sqrt{a}-\sqrt{b})^2}{a-b}$  $\frac{a-b}{a-b}$  =  $a+b+2\sqrt{ab}$  $a-b$  $\#\frac{\sqrt{a}-\sqrt{b}}{(\sqrt{a}+\sqrt{b})}=\frac{(\sqrt{a}-\sqrt{b})(\sqrt{a}-\sqrt{b})}{(\sqrt{a}+\sqrt{b})(\sqrt{a}-\sqrt{b})}$  $\frac{(\sqrt{a}-\sqrt{b})(\sqrt{a}-\sqrt{b})}{(\sqrt{a}+\sqrt{b})(\sqrt{a}-\sqrt{b})} = \frac{(\sqrt{a}-\sqrt{b})^2}{(\sqrt{a}+\sqrt{b})(\sqrt{a}-\sqrt{b})}$  $(\sqrt{a}+\sqrt{b})(\sqrt{a}-\sqrt{b})$  $=$  $a+b-2\sqrt{a} b$  $a-b$ 

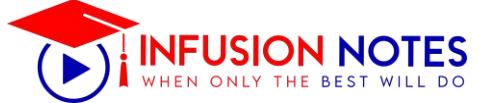

 $r = 7/2$ 

 $r = 3.5$ 

#### **अध्याय – 9**

#### कार्य और समय

- वकसी काम को करने वाले आदमी तथा उस काम को पूरा करने में लगे समय में व्युत्क्रमानुपाती संबंध होता है|
- यदि कोई व्यक्ति n दिन में कोई काम समाप्त करता है, तो 1 दिन में  $\frac{1}{n}$  काम समाप्त होगा, जैसे- A, 10 दिन में एक काम करता है, तो 1 दिन उसके द्वारा  $\frac{1}{10}$  काम संपन्न होगा |
- यदि 1 दिन में  $\frac{1}{n}$ काम संपन्न होता हो, तो पूरे काम को ņ समाप्त करने में लगा समय n होगा, जैसे- यदि 1 दिन में  $\frac{1}{12}$  काम किया जाता हो , तो पूरे काम को करने में लगा कुल समय = 12 दिन |
- वकसी काम को करने वाले व्यनक्तयों की क्षमता और उनके िारा काम को पूरा करने में लगे समय में व्युत्क्रमानुपाती संबंध होता है| यदि तीन व्यक्तियों की क्षमता का अनुपात x∶y∶z हो, तो उनके द्वारा किसी काम को अलग-अलग करने में लगे समय का अनुपात 1  $rac{1}{x}$ :  $rac{1}{y}$  $rac{1}{y}$  :  $rac{1}{z}$  होगा, जैसे- 4 ∶ 5 ∶ 6 अनुपात की क्षमता वाले तीन व्यक्तियों द्वारा किसी काम को अलग-अलग करने में लगे समय का अनुपात =  $\frac{1}{4}$  $\frac{1}{4} : \frac{1}{5}$  $\frac{1}{5}:\frac{1}{6}$  $\frac{1}{6} = 15$ : 12 ∶ 10
	- वकसी काम को करने वाले व्यनक्तयों को m ∶ n अनुपात में बदल दिया जाए,तो काम को करने में लगा समय n ∶ m अनुपात में बदल जाता है |

#### **Important Tricks**

#### **Tricks-1**

 यदद A वकसी काम को m ददन में करता है तथा B उसी काम को n दिन में करता है तो A तथा B मिलकर उस कार्य को करेंगे =  $\frac{m \times n}{m+n}$  $\frac{m}{m+n}$  दिन में|

**उदाहरण:** यदि A तथा B किसी काम को क्रमशः 16 तथा 24 दिन में समाप्त करते है , तो दोनों मिलकर उस काम को वकतने ददन में समाप्त करेंगे?

हल :

$$
37\frac{37}{10} = \frac{16 \times 24}{16 + 24} = \frac{16 \times 24}{40} = \frac{48}{5} = 9\frac{3}{5}
$$

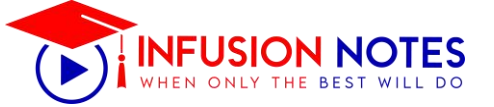

#### **Tricks-2**

 यदद A तथा B वकसी काम को m ददन में करते है और A उसी काम को n दिन में करता है तो B अकेले उस काम को =  $\frac{m \times n}{m-n}$  $\frac{m-n}{m-n}$  दिन में करेगा |

**उदाहरण:** A तथा B वकसी काम को 16 ददन में करते है| A अकेले उसी काम को 24 दिन में करता है, तो B अकेले उस काम को वकतने ददनों में करेगा ?

हल:

अभीष्ट समय =  $\frac{24\times16}{24-16}$  $\frac{24\times16}{24-16} = \frac{24\times16}{8}$  $\frac{18}{8}$ = 48 दिन

#### **Tricks-3**

A, B तथा C किसी काम को क्रमशः x दिन, y दिन तथा z दिन में करते है| यदि तीनों साथ-साथ काम करना आरम्भ करे लेवकन A काम समाप्त होने से t दिन पहले तथा B काम समाप्त होने के  $t_2$  दिन पहले काम करना छोड दे, तो काम पूरा होने में लगा समय  $=\frac{xyz}{xyz+yz}$  $\frac{xyz}{xy+yz+zx}$  (1 +  $\frac{t1}{x}$ )  $\frac{t}{x} + \frac{t}{y}$  $\frac{1}{y}$ ) दिन

**उदाहरण:** A, B तथा C किसी काम को क्रमशः 10 दिन, 20 दिन तथा 30 दिन में समाप्त करते है| यदि तीनो काम करना शुरू करे, लेवकन A काम पूरा होने के एक ददन पहले तथा B काम पूरा होने के तीन ददन पहले काम छोड दे, तो काम समाप्त होने में कुल कितना समय लगेगा ?

हल:

∵ C पूरे समय तक काम करता है|

$$
\therefore \frac{x-1}{10} + \frac{x-3}{20} + \frac{x}{30} = 1
$$

$$
\therefore x = \frac{75}{11} = 6\frac{9}{11} \sqrt{6} \pi
$$

**िैकल्पिक विनध:**

काम पूरा करने में लगा समय

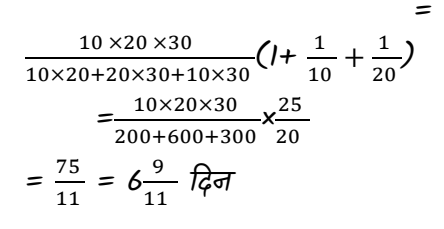

#### **Tricks-4**

A और B एक काम को क्रमशः x दिन, तथा y दिन में पूरा कर सकते है| उन्होंने साथ-साथ काम आरम्भ किया, परन्तु A ने किसी कारणवश t दिन बाद काम छोड़ दिया| शेष काम को B द्वारा पूरा करने में लगा समय = (y-t) -  $\frac{y \times t}{x}$  $\frac{1}{x}$ ादन

नोट- यदि B किसी कारणवश d दिन बाद काम छोड़ दे, तो शेष काम को A द्वारा पूरा करने में लगा समय  $=$   $(x-d) - \frac{x \times d}{y}$  $\frac{a}{y}$ ादन

**उदाहरण:** A तथा B एक काम को िमशः 12 और 15 ददन में पूरा कर सकते है | उन्होंने साथ-साथ काम करना आरम्भ किया, परन्तु A ने बीमारी के कारण 4 दिन बाद काम करना छोड ददया| B वकतने ददनों में समाप्त करेगा?

हल:

 $\therefore$   $X = \frac{75}{11}$ 

अभीष्ट समय = 15-4 -  $\frac{15\times4}{12}$  $\frac{3}{12}$  = 6 दिन

 $\frac{1}{11}$ दिन

#### **Tricks-5** BEST WILL

 $\frac{75}{11}$  = 6  $\frac{9}{11}$ 

- A, B तथा C किसी काम को क्रमशः x दिन, y दिन तथा z दिन में समाप्त करते है| यदि तीनो एक साथ काम करना आरंभ करे लवेकन
	- (a)  $A$  काम शुरू होने के  $t_1$ दिन बाद तथा B काम समाप्त होने के t2 दिन पहले काम छोड़ दे, तो काम समाप्त होने में लगा कुल समय =  $yz$  $\frac{yz}{y+z}$   $(1 - \frac{t1}{x})$  $rac{t}{x} + \frac{t}{y}$  $\frac{d^2y}{dx^2}$ )दिन
	- (b)  $B$  काम शुरू होने के  $t_1$ दिन बाद तथा C काम समाप्त होने के  $t_2$ दिन पहले काम छोड़ दे , तो काम समाप्त होने में लगा कुल समय=  $xz$  $\frac{xz}{x+z}$  (1 –  $\frac{t1}{y}$  $rac{t1}{y} + \frac{t2}{z}$  $\frac{1}{z}$ ) दिन

**उदाहरण**: A, B तथा C वकसी काम को िमशः 10 ददन, 15 दिन तथा 12 दिन में समाप्त करते है| यदि तीनो काम आरंभ करे लेकिन A कार्य शुरू होनी के 2 दिन बाद B काम समाप्त होने के 1 ददन पहले काम करना छोड दे, तो काम समाप्त होने में कुल कितना समय लगेगा?

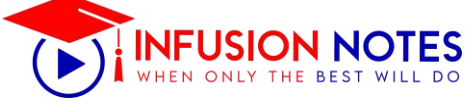

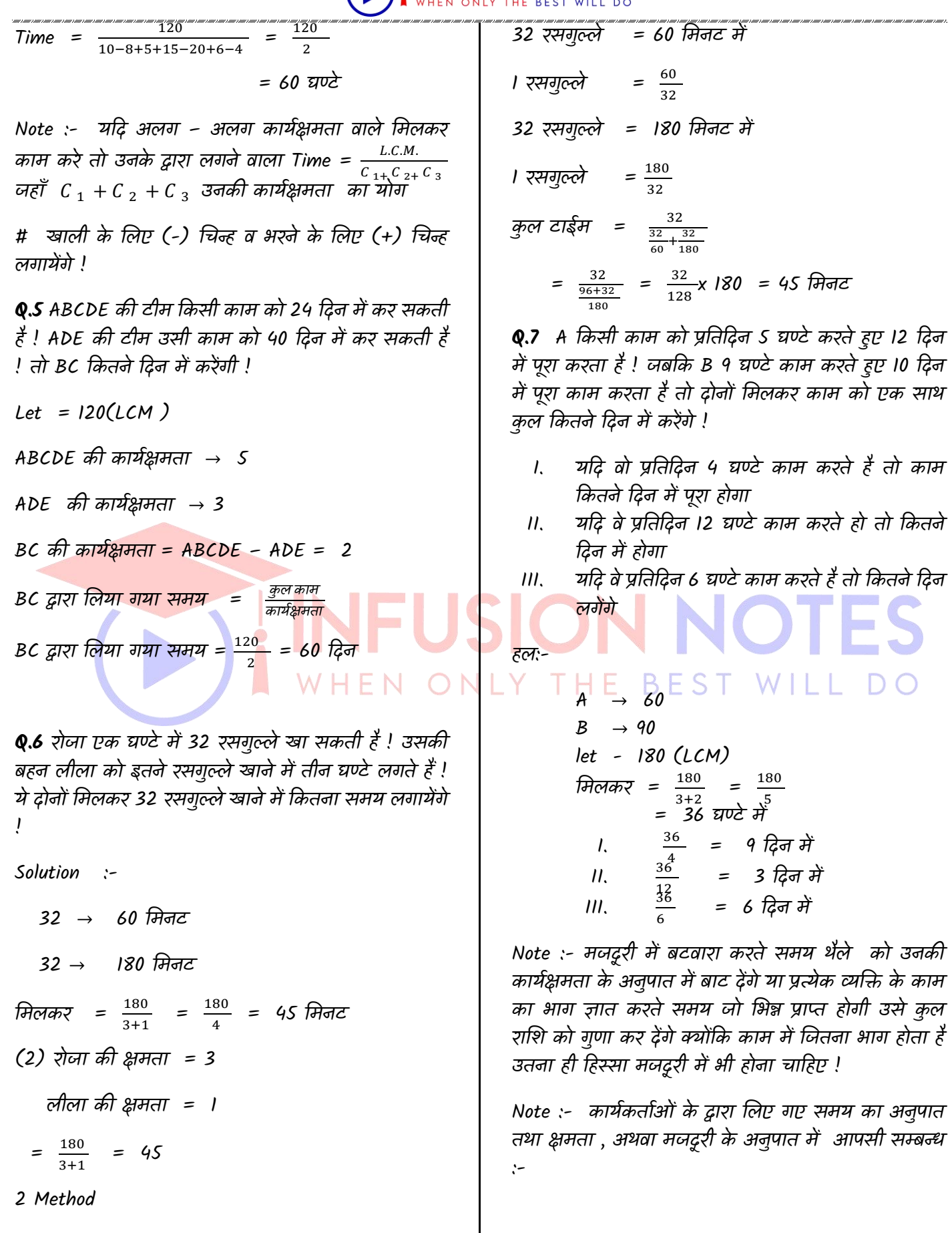

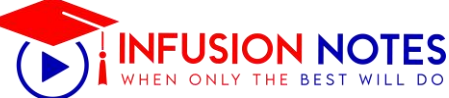

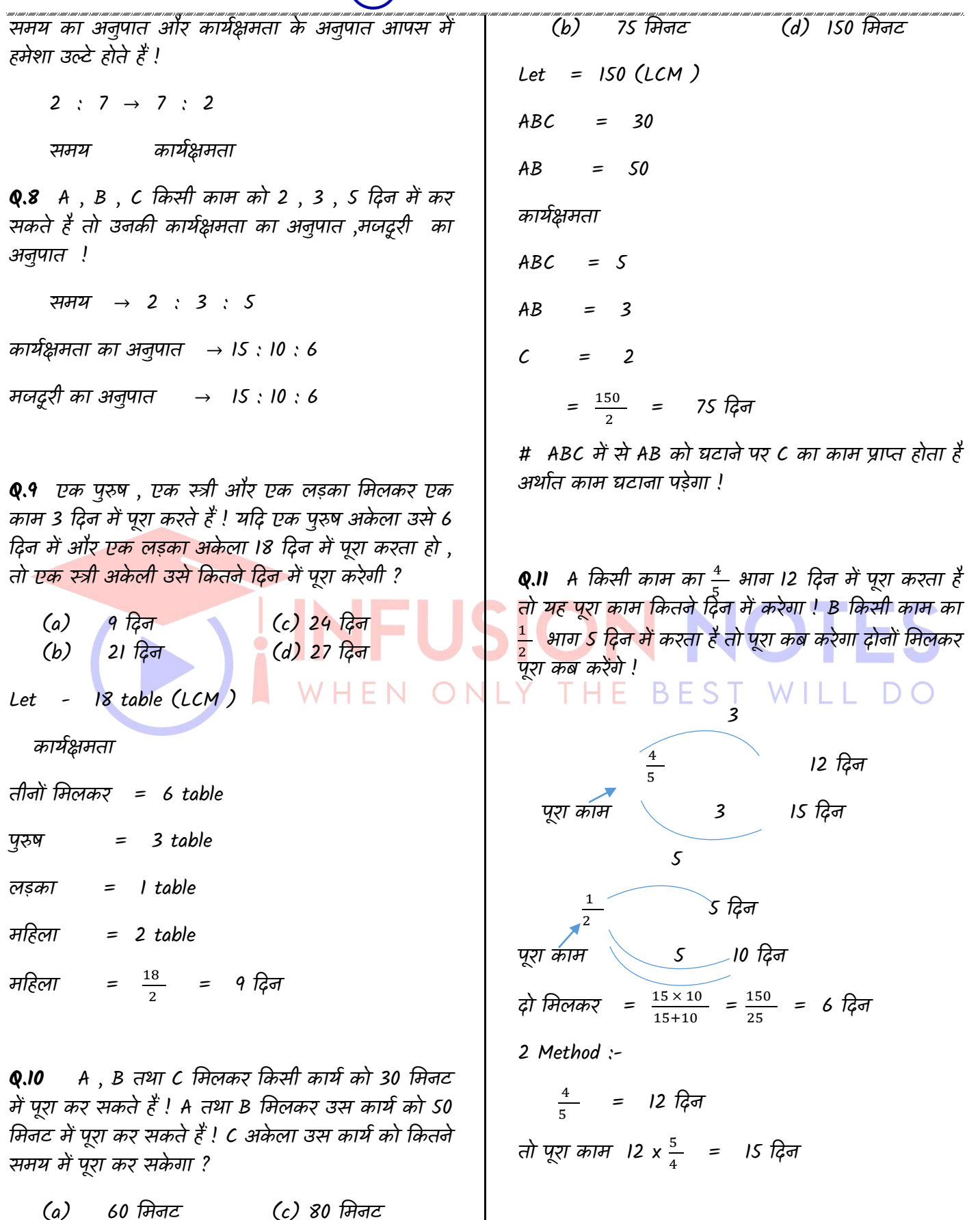

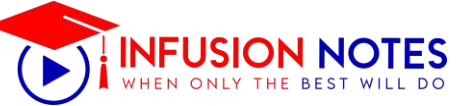

(2) यदद दोनों नमलकर वकसी काम को 20 ददन में कर सकते हैं तो A अकेला कितने दिन में करेंगा , B अके ला वकतने ददन में करेगा !

total work

 $5 \times 20 = 100 \text{ unit}$ A =  $\frac{100}{1}$  = 100 दिन  $B = \frac{100}{4} = 25$  दिन

**Q.37** एक भरने वाले पाईप के द्वारा एक ड्रम को 40 मिनट में तेल से भरा जा सकता हैं ! एक अन्य खाली करने वाला पाईप पूरे भरे ड्रम को 60 नमनट में खाली कर सकता है ! जब इम का  $\frac{2}{3}$  भाग तेल से भरा था , खाली करने वाले पाईप को खोल दिया गया तथा 15 मिनट के पश्चात बन्द कर दिया गया ! यदि इस समय भरने वाले पाईप को खोले , तो ड्रम को भरने में लगने वाला समय होगा –

(a) 
$$
23\frac{1}{3}
$$
 ÷r~~q~~ac (c)  $27\frac{1}{3}$  ÷r~~q~~ac  
\n(b)  $25\frac{2}{3}$  ÷r~~q~~ac (d)  $28\frac{2}{3}$  ÷r~~q~~ac  
\nSolution :-  
\nLet = 120 (LCM)  
\n $A = 3$   
\n $B = 2$   
\n120  $\overline{a} \overline{n} \frac{2}{3} = 80 \overline{a} \overline{b} \overline{c} \overline{c}$   $87$ 

तो खाली वाले खोला

 $15 \times 2 = 30 \text{ L}$ 

 $\overline{a}$ चा 80 – 30 = 50 L.

तो भरने वाले पाईप A को चलाने पर वह खाली भाग को भरेगा (जो वक 70 लीटर हैं ) न वक भरें भाग को

A =  $\frac{70}{3}$  = 23 $\frac{1}{3}$  मिनट

# वकसी नमश्रश्रत णभन्न में संख्या और णभन्न के बीच के + का जचन्ह होता है !

#### **अध्याय – 10**

#### **डाटा इन्टरतप्रटेशन (D.I.)**

आलेखों का उद्देश्य संख्यात्मक तथ्यों को चित्रों द्वारा निरूपण करना है, जिससे उसे शीघ्रता से सुगमतापूर्वक समझा जा सके। इस प्रकार आलेख एकत्रित आँकड़ों का चित्रों द्वारा प्रदर्शन है। आँकड़ों को तालिका द्वारा भी प्रस्तुत किया जा सकता है। अपित आलेखों द्वारा प्रदर्शन समझने में बहत आसान होता है। आँकड़ों का रुझान या उनकी तुलना दिखाने के जलए तो ये बईत ही उपयुक्त होते हैं।

आम तौर पर DI में टैबबलर DI, बार ग्राफ्स, रेखा ग्राफ, संचयी बार ग्राफ़, पाई चाटण, रडार ग्राफ़, और नमन्सस्सिंग DI शानमल होती है. एक DI कुशलतापूवणक हल करने के लिए.आपको अपने गणना कौशल को बेहतर करने की आवश्यकता है, आपको गिनाओ ं को तेज़ और सटीक रूप से हल करने की आवश्यकता है.मुश्किल DIको 10-12 मिनट के भीतर हल वकया जाना चादहए.मध्यम स्तर की DI को 7- 9 नमनट से अनधक समय नहीं लेना चादहए और आसान DI को 3-4 नमनट के भीतर समाप्त हो जाना चादहए1 यदि अलग-अलग DI को हल करने में आपके द्वारा लिया गया समय आपको ऊपर बताए गए समय से अनधक है,तो आपको इस पर काम करना होगा 1

**BFST** WII I आँकड़े/समंक (Data): ऐसे तथ्य जो विशेष गुणों से युक्त हो, उनका संख्यात्मक रूप में प्रदर्शन समंक कहलाता है। इसे साधारणतः दो रूपों में प्रदर्शित किया जाता है— गुणात्मक एवं संख्यात्मक।

आँकडों का प्रदशणन (Representation of Data): आँकडों को प्रदर्शित करने की निम्नलिखित तीन विधियाँ है—

- (i) सारणी द्वारा प्रदर्शन (Tabulation Representation)
- (ii) जचत्रों िारा प्रदशणन (Diagrammatic Representation)
- (iii) लेखाजचत्रों िारा प्रदशणन (Graphic Representation)

आँकड़ों का विश्लेषण (Data Interpretation): आँकड़ों का प्रस्तुतीकरण करने के लिए संख्यात्मक विश्लेषण द्वारा तथ्यों को सूक्ष्मता प्रदान की जाती है। इसके परिणामस्वरूप विभिन्न तथ्यों की तुलना सुगम हो जाती है। संकजलत आँकडे

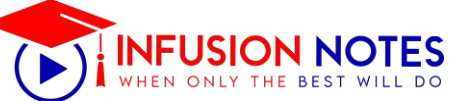

5. ववषय Q के जलए प्राप्त आवेदनों की संख्या में2011 से 2013 तक वकतनेप्रततशत की वृनद्ध ईई? a. 28.57 b. 29.4 c. 19.33 d. 23.57 e इनमें से कोई नहीं **ANS (a)**

Required Percentage =  $\left(\frac{450-350}{350} \times 100\right) = \frac{100}{350} \times 100 = \frac{200}{7} = 28\frac{4}{7}\%$ 

#### **LINE GRAPH** (**रेखा क्तचत्र)**

लाइन ग्राफ डेटा represent करने का एक अन्य रूप है. लाइन ग्राफ डेटा में दो बिंदुओं को एक साथ जोड़कर एक ढलान बनाया जाएगा जो या तो **िृक्ति या तगरािट** का संके त देता है. इस प्रकार के डेटा इंटरप्रिटेशन को हल करते समय एक बहत ध्यान देने की आवश्यकता होती है क्योंकि खींची गई लाइनों में समानता के कारण confused होने की संभावना अधिक होती है. आप नीचे देये गए उदहारण की मदद से लाइन ग्राफ डेटा विश्लेषण का अभ्यास कर सकते हैं.

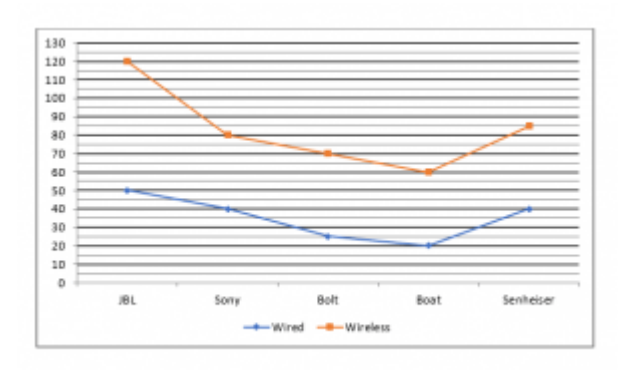

**Q1.** सभी ब्रांडों के बबकने वाले wired headphones का औसत क्या है?

**Q2**.बेचे गए JBL के हेडफोन (वायडण और वायरलेस दोनों) सोनी की तुलना में वकतने प्रततशत अनधक / कम हैं?

**Q3**.बोट और बोल्ट के बेचे गए कुल वायरलैस हेडफ़ोन का सोनी और सेन्हाइज़र के बेचे गए कुल वायरलेस हेडफ़ोन के बीच अनुपात क्या है?

#### PIE CHARTS

पाई चार्ट डेटा विश्लेषण उन लोगों को आसान लग सकता है, जो प्रततशत और दडग्री में अच्छे हैं. इस प्रकार की data interpretation के जलए मुख्य रूप से **डेटा को कैलकुलेट** करने की आवश्यकता होती है और गिना को प्रतिशत से डिग्री या डिग्री से प्रतिशत में रूपांतरण की आवश्यकता हो सकती है. इसजलए, छात्रों को सलाह दी जाती है वक प्रश्न का उत्तर देने से पहले प्रश्न को ध्यान से पढ़ें.

नीचे दिया गया पाई चार्ट 5 गांवों में पंजीकृत मतदाताओं की संख्या का प्रतिशत वितरण दर्शाता है

No. of registered voters = 10000

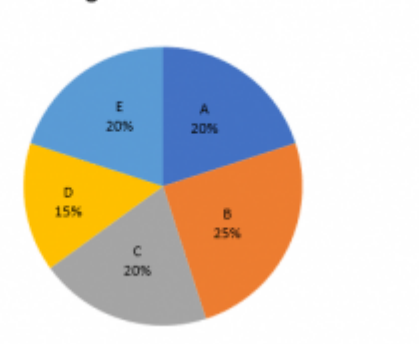

- यदि गाँव B में पंजीकृत 20% मतदाताओं ने अपना वोट नहीं डाला और 10% वोट अमान्य पाए गए. गाँव B में डाले गए वैध मतों की संख्या वकतनी थी.
- गाँव C में, 10% पंजीकृत मतदाताओं ने अपना वोट नहीं डाला और जो वोट डाले गए, उसमें से कोई भी वोट अमान्य नहीं था. ववजयी उम्मीदवार ने डाले गए वोटों के 12% से अन्य उम्मीदवार को हराया. हारे ईए प्रत्याशी के प्राप्त मतों की संख्या ज्ञात कीजजये. (गांव C में चुनाव लडने वाले के वल 2 उम्मीदवार हैं)

**ननदेश (1-5 ):** चार योग प्रजशक्षक A, B, C और D एक माह में कक्षाएँ लेते हैं। पाई चार्ट इन चारों प्रशिक्षकों द्वारा कक्षाएँ लेने के लिए

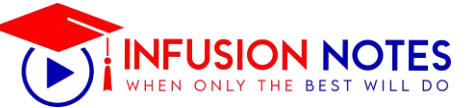

लिए गए कुल घंटों के वितरण को दर्शाता है। आंकड़ों को ध्यानपूर्वक पदिए और प्रश्नों के उत्तर दीजिए ।

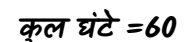

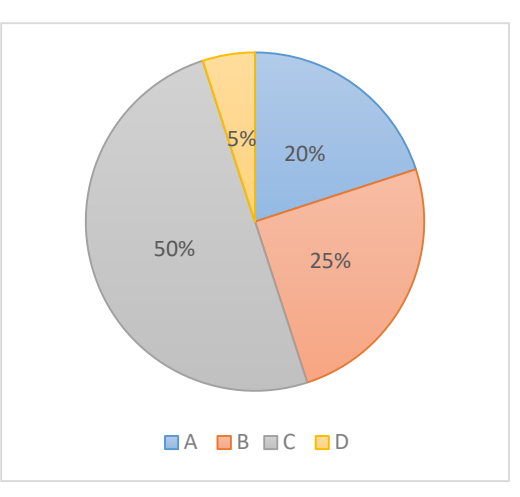

**ध्यान दें:** (1) वे1 घंटे (बुननयादी कक्षाएँ), 2 घंटे (ननयनमत कक्षाएँ) और 3 घंटे (अणग्रम कक्षाएं) के जलए कक्षाएं लते े हैं। कोई भी प्रजशक्षक समय से पहेले कक्षा नहीं छोड सकता और न ही किसी अतिरिक्त समय के लिए कक्षा ले सकता है।

(2) D कोई ननयनमत कक्षा नहीं लेता है। वह या तो बेजसक या एडवांस कक्षाएं लेता है

Q1- यदद A एडवांस की तुलना में दो गुना बेजसक कक्षाएं लेता है, तो A द्वारा ली गई कक्षाओ की संख्या ज्ञात कीजिए ?

(a) 5

 $(b)$  7

- (c) 8
- $(d)$  9

 $(e)$  10

Q2. अगले माह D 10 घंटे की कक्षाएं लेता है और है वह पिछले महीने के समान पैटर्न तीन घंटे का उपयोग करता है। यदि अगले माह में D द्वारा ली गई बेसिक कक्षाओं की संख्या एडवांस कक्षाओ से दो गुनी है, तो अगले माह में उसके द्वारा ली गई बेसिक और एडवांस कक्षाओ के बीच का अंतर जात कीजिए ?

 $(a)$ 

- (b) 2
- $(c)$  3
- $(d)$  4
- (e) 5

Q.3 B और C तीनों प्रकार की कक्षाएं लेते हैं। B िारा ली गई बेसिक कक्षाएं उसके द्वारा ली गई रेगुलर कक्षाओं के समान हैं और C माह में चार रेगुलर कक्षाएं लेता है। यदि B और C द्वारा ली गई एडवांस कक्षाओं की संख्या समान है, तो C द्वारा ली गई न्यूनतम और अधिकतम बेसिक कक्षाएं ज्ञात कीजिए ?

 $(a)$  7,19

 $(b)$   $11,19$ 

 $(c)$  10, 19

 $(d)$  10, 17

 $(e)$  7, 17

**ans(1-3)**

Q1 ans (b): माना A द्वारा ली गई कुल एडवांस कक्षाएं = x

i.

अत: A द्वारा ली गयी कुल बेसिक कक्षाएं = 2x

और A द्वारा ली गई कुल रेगुलर कक्षाएं  $= y$ 

अब, 2x + 2y + 3x = 60  $\times \frac{20}{100}$ 

$$
5x + 2y = 12
$$

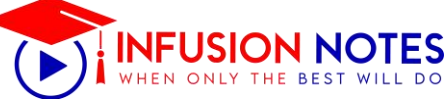

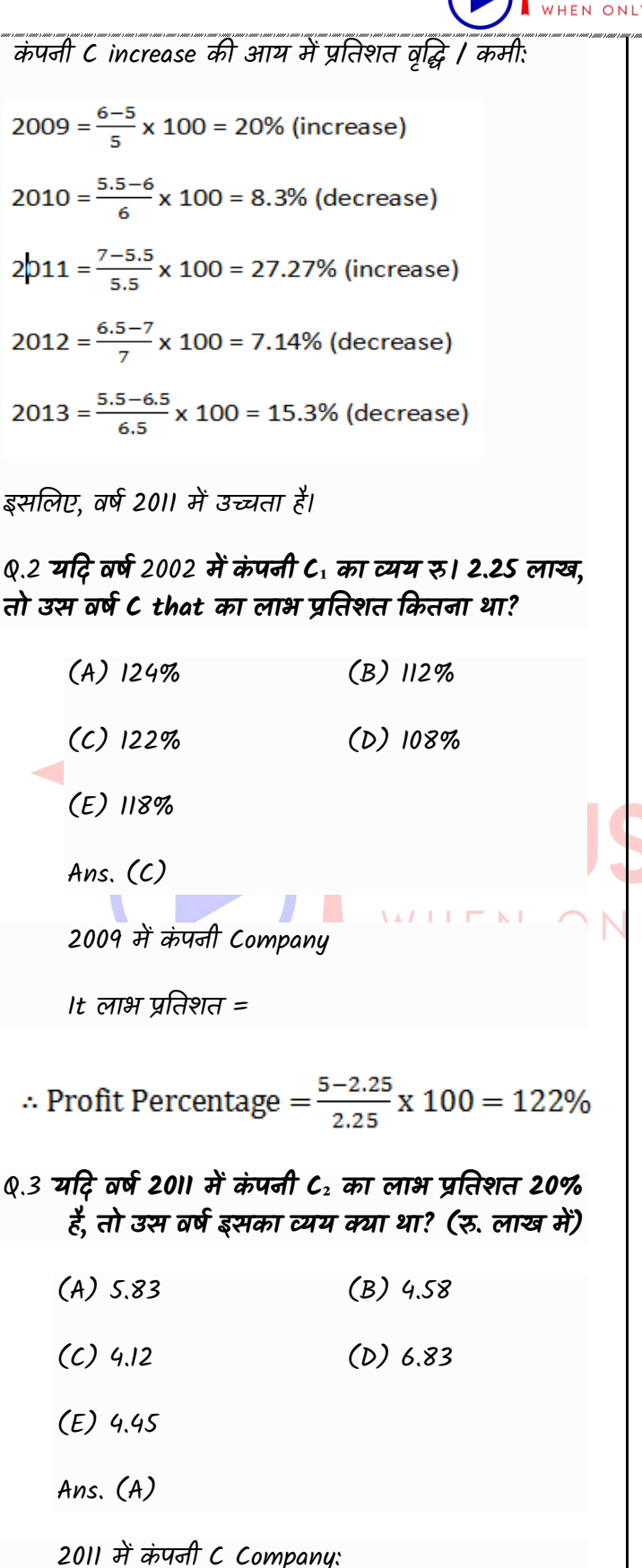

 $20 = \frac{7 - Expendixture}{Expendixture} \times 100$  $\Rightarrow$  20 Expenditure = 700 - 100E

 $\Rightarrow E = \frac{700}{120} = \text{Rs. } 5.83 \text{ lakh}$ 

Q.4 **सभी िषों मेंकं पनी C 4. की औसि आय क्या है ? (रु. मेंलाख)**

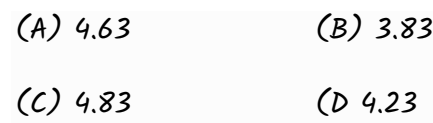

Ans. (C)

$$
= Rs. \left(\frac{6+4.5+5+4+5+4.5}{6}\right) \text{lakh} = Rs. 4.83 \text{lakh}
$$

#### **Bar Graph DI**

**ननदेश (1-5): नीचेक्रदए गए प्रश्नों के उत्तर देनेके ललए ननम्नललखखि बार ग्राफ़ का अध्ययन करें:**

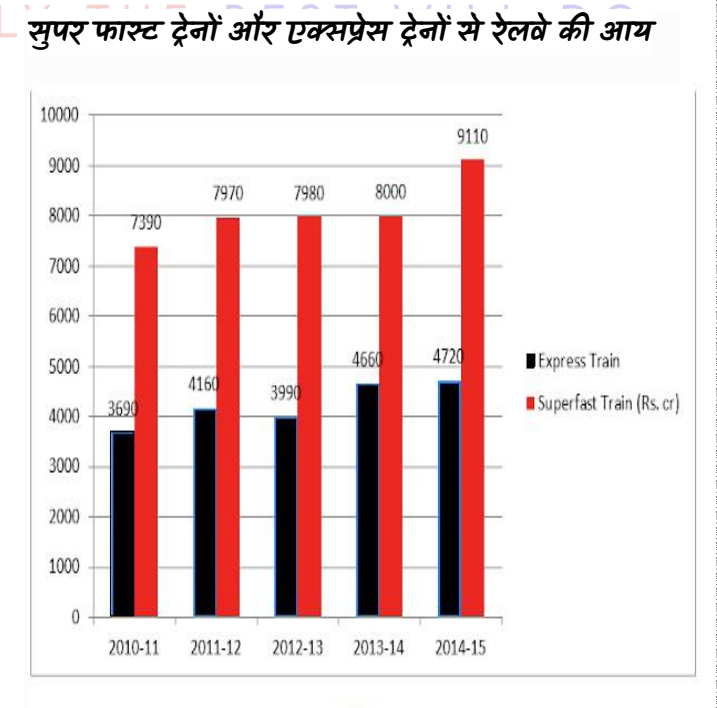

Year

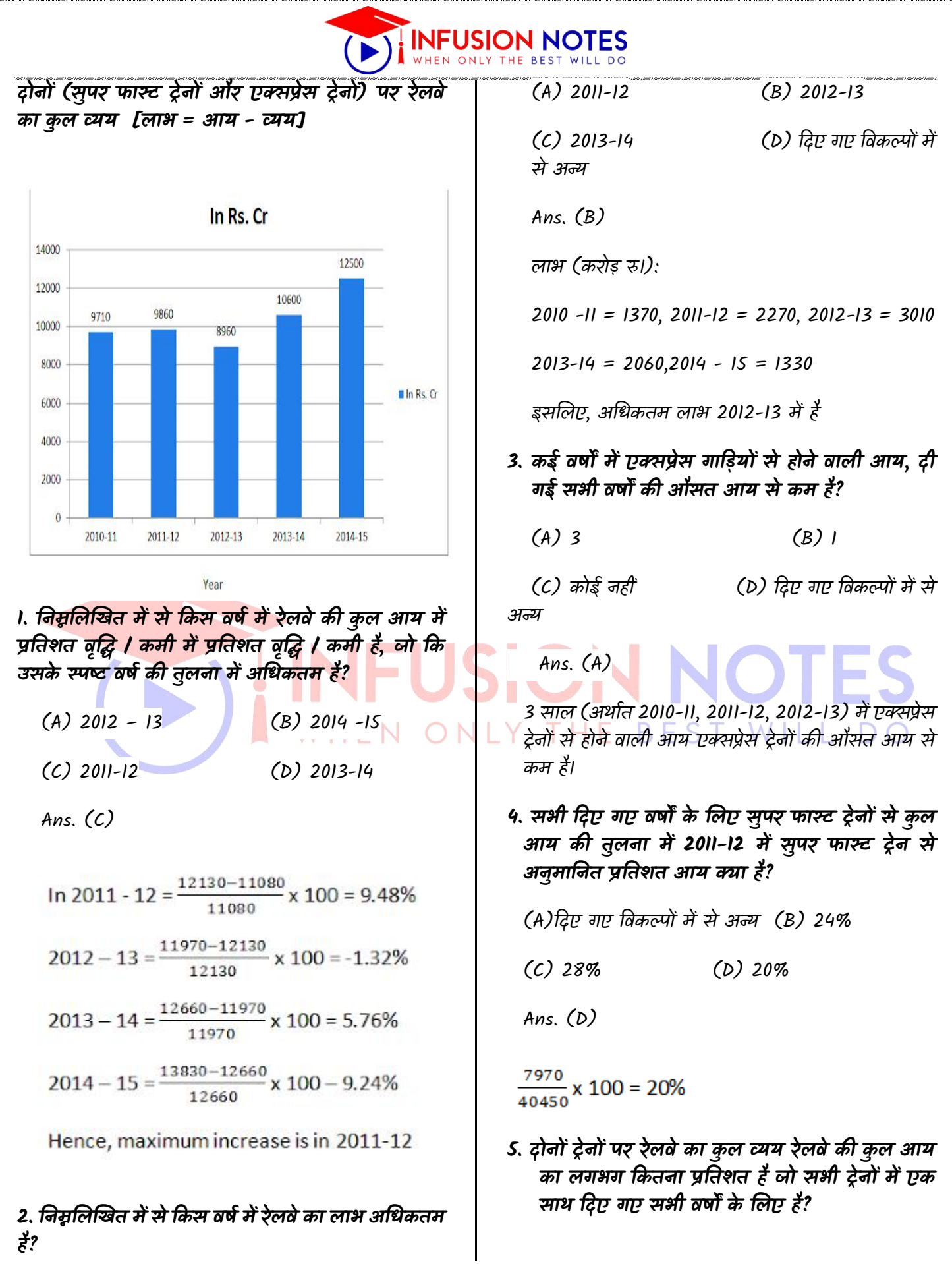

#### **I NOTES**

#### **प्रकाशिकी (Optics)**

- प्रकाशिकी (Optics),भौतिक विज्ञान की वह शाखा जिसके अंतर्गत प्रकाश की प्रकृति एवं प्रकाश के गुणों का विस्तृत अध्ययन किया जाता है।
- प्रकाशिकी की दो शाखाएं होती है
- किरण प्रकाशिकी
- तरंग प्रकाशिकी
- **किरण प्रकाशिकी (Rey Optics) : -** इस शाखा के अंतर्गत हम प्रकाश की प्रकृति का अध्ययन करते हैं न्यूटन ने कनिकावाद सिद्धांत दिया जिसमे बताया कि प्रकाश कणीय प्रकृति रखता है एवं प्रकाश की घटनाएं परावर्तन अपवर्तन कर यह प्रकृति का समर्थन करती है।
- **तरंग प्रकाशिकी :-** इस शाखा के अंतर्गत हम प्रकाश की तरंग प्रकृति का अध्ययन करते हैं हाइगेन ने प्रकाश का तरंग सिद्धांत दिया जिसमें बताया कि प्रकाश तरंग प्रकृति दर्शाता है प्रकाश की व्यतिकरण, विवर्तन, ध्रुवण प्रकाश की तरंग प्रकृति का समर्थन करती है।

#### **प्रकाि (light) -**

- प्रकाश एक विद्युत चुंबकीय तरंग है ।
- इनसे प्राप्त विद्युत चुम्बकीय स्पेक्ट्रम का एक सूक्ष्म भाग (4000Aº – 7800Aº) ही मानव नेत्र <mark>को वस्तुए दिखाने</mark> मे सहायक होता है, जिसे दृश्य प्रकाश कहते है।
- प्रकाश ऊर्जा का <mark>एक ऐसा रूप है</mark> जो नेत्र की रेटिना को उत्तेजित करके हमें दृष्टि संवेदनशील बनाता है तथा इसी के कारण हम वस्तुओं को देख पाते हैं।
- प्रकाश के 7 रंग होते हैं (जिसको हम सामान्यतः समझने के जलए "VIBGYOR" कहिे हैं)
	- V- violet
	- I- Indigo
	- B blue
	- G green
	- Y Yellow
	- 0- Orange
	- R Red
- प्रकाश वस्तुओं को देखने के काम आता है!
- प्रकाश की तरंगदैर्घ्य 400nm से 700nm होती है
- हमारी आंखें सबसे अधिक संवेदनशील पीले रंग के लिए होती है एवं सबसे कम संवेदनशील लाल व बैंगनी रंग के लिए होती है
- प्रकाश का पथ किरण कहलाता है।
- प्रकाश को जब किसी सतह से आपतित किया जाता है तो िीन प्रकार की प्रविया होिी है :-
- प्रकाश का कुछ भाग अवशोषित हो जाता है
- कुछ भाग परावर्तित हो जाता है

#### <https://www.infusionnotes.com/>

#### $\circ$  व शेष भाग अपवर्तित हो जाता है

#### **प्रकाि की चाल -**

- विभिन्न माध्यमो मे प्रकाश की चाल भिन्न-भिन्न होती है।
- निर्वात् या वायु मे प्रकाश की चाल (Speed of Light) सर्वाधिक अर्थात 3 x 10º मी./से होती है
- िो माध्यम जििना अनधक सघन होिा हैं उसमें प्रकाश की चाल उतनी ही कम होती है।
- प्रकाश की किसी माध्यम मे चाल,  $u = c/\mu$  होती है, जहाँ  $c = 3 \times 10^8$  मी/से तथा  $\mu$  माध्यम का अपवर्तनांक (Refractive Index) है
- प्रकाश के वेग की गणना सर्वप्रथम रोमर ने की।
- सूर्य के प्रकाश को पृथ्वी तक पहुचने मे औसतन 8 मिनट 16.6 सेकण्ड का समय लगता है।
- चन्द्रमा से परावर्तित प्रकाश को पृथ्वी तक आने में 1.28 सेकण्ड का समय लगता हैं।
- विभिन्न माध्यमो में प्रकाश की चाल निम्न तालिका में प्रदर्शित हैं

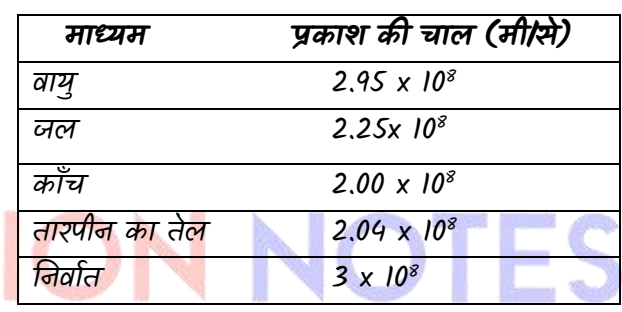

#### **सूयाग्रहण-** BEST WILL D O

- स्वयं की कक्षा में परिभ्रमण करते समय जब चन्द्रमा, पृथ्वी .<br>एवं सूर्य के बीच आ जाता हैं तो सूर्य का कुछ अंश चन्द्रमा से ढक जाने के कारण पृथ्वी तल से दिखाई नहीं पड़ता हैं। इस ल्वस्थति को सूयगग्रहण (Solar Eclipse) कहिे हैं।
- यह अमावस्था के दिन होता हैं।
- सूर्य ग्रहण के समय, सूर्य का केवल कोरोना भाग ही दिखाई देता है।

#### **चन्द्रग्रहण-**

- जब पृथ्वी, सूर्य एवं चन्द्रमा के बीच आ जाती हैं तो सूर्य का प्रकाश चन्द्रमा पर नही पडता है और इस स्थिति मे चन्द्रमा पृथ्वी तल से दिखाई नही पडता है। इस स्थिति को चंद्र ग्रहण (Lunar Eclipse) कहिे हैं।
- यह पूर्णिमा के दिन होता है।
- पृथ्वी का कक्ष-तल चन्द्रमा के कक्ष-तल के साथ 5º का कोण बनाता है इसलिए चन्द्र ग्रहण हर महीने दिखाई नही देता।

#### **प्रकाि का पराितान-**

जब प्रकाश की किरण सतह पर पडती है और समान माध्यम मे वापस लौट जाती है तो यह परिघटना प्रकाश का परावर्तन (Reflection) कहलािी है।

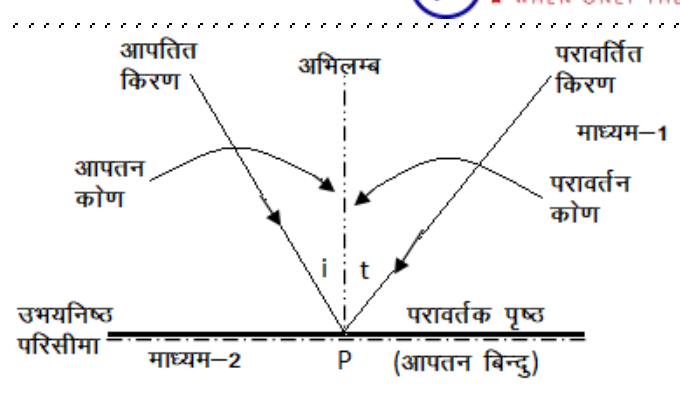

प्रकाश का परावर्तन

- **परावर्तक सतह :-** वह सतह जिस पर आपतित प्रकाश पूर्ण रूप से परिवर्तित हो जाता है तो यह सतह परावर्तक सतह कहलाती है।
- **आपतित किरण :-** परावर्तक सतह पर आने वाली किरण आपतित किरण कहलाती है।
- **परावर्तित किरण :-** परावर्तक सतह पर टकराकर पुनः उसी माध्यम में लौटने वाले किरण परावर्तित किरण कहलाती है 1
- **अभिलंब (N) :-** परावर्तक सतह पर लंबवत रेखा अभिलंब कहलाती है यह आपतित किरण व परावर्तित किरण के मध्य उपस्थित होता है।
- **आपतन कोण (i) :-** अभिलम्ब व आपतित किरण के मध्य बनने वाला कोण आपतन कोण कहला<mark>ता है।</mark>
- **परावर्तक कोण (r) :-** अभिलम्ब व परावर्तित किरण के बीच बनने वाला कोण परावर्तक कोण कहलाता है
- **विचलन कोण (∆) :-** आपतित किरण की मूल दिशा एवं परावर्तित किरण के बीच बनने वाला कोण विचलन कोण कहलाता है 1

#### **पराितान के दो ननयम है-**

- आपतन कोण = परावर्तन कोण अर्थात्  $\angle$ l =  $\angle$ r
- आपतित किरण, परावर्तित किरण तथा अभिलम्ब तीनों एक ही तल में होती हैं।

#### **पराितान के प्रकार :-**

- परावर्तन दो प्रकार का होता है :-
- नियमित परावर्तन
- विसरित परावर्तन
- **नियमित परावर्तन :-** जब किसी प्रकाश को किसी सतह पर आपतित किया जाता है तो आपतित प्रकाश परावर्तित होकर एक निश्चित दिशा में का गमन करता है तो प्रकाश की यह घटना नियमित परावर्तन कहलाती है 1
- **विसरित परावर्तन :-** जब प्रकाश की किरणें खुरदरी या असमतल सतह से टकराती हैं तो यह परावर्तित प्रकाश की किरणें सभी दिशाओं में फैल जाती है तो प्रकाश की किरणों

के सभी दिशाओं में फैलने की घटना विसरित परावर्तन कहलाती है 1

- पुस्तक को पढ़ते, सिनेमा हॉल में सिनेमा देखते, ब्लैक बोर्ड पर लिखे शब्दों को देखते समय विसरित परावर्तन का ही प्रयोग किया जाता है।
- आकाश का नीला रंग विसरित परावर्तन के कारण होता है 1
- परावर्तन की घटना में कभी भी प्रकाश की चाल आवत्ति.तरंग धैर्य नहीं बदलती है परंतु तीव्रता में परिवर्तन होता है जो पृष्ठ की प्रकृति पर निर्भर करती है।
- परावर्तन की घटनाएं सभी सतह से संभव होती हैं चाहे वह सतह समतल हो , उत्तल हो या अवतल हो 1
- यदि कोई किरण अभिलंब से आते हुए किसी दर्पण पर आपतित होती है तो आपतन के पश्चात यह अपने पथ को वापिस प्राप्त करती है इस अवस्था में आपतन व परावर्तन कोण के मान शुन्य (0) होिे हैं 1
- किसी भी बिम्ब से अनंत किरणें निकलती हैं परंतु प्रतिबिंब निर्माण के लिए कम से कम 2 किरणों का मिलना आवश्यक है 1

#### **दपाण –**

- यह कांच की भांति होता है जिसकी एक सतह पॉलिश की हुई होिी है।
- दर्पण या आईना एक प्रकाशीय युक्ति है जो प्रकाश के <mark>परावर्तन के सिद्धांत पर कार्य करती है</mark>

#### **दपाण दो प्रकार के होते है-**

- o समिल दपगण
- o र्ोलीय दपगण।
- किसी भी दर्पण को पानी में डूबोने पर उस की फोकस दूरी पर कोई प्रभाव नहीं पड़ेगा क्योंकि फोकस दूरी गोलीय दर्पण की वक्रता त्रिज्या पर निर्भर करती है 1
- **समतल दर्पण:-** यदि परावर्तक सतह समतल हो तो वह समतल दर्पण कहलाता है

#### **समतल दपाण िारा प्रतततब िंब ननमााण :**

- o समिल दपगण के द्वारा िस्तु का **आभासी सीधा ि बराबर आकार** का प्रतिबिंब बनता है 1
- समतल दर्पण में वस्त का दायां भाग बाया व बाया भाग दाया ददखाई देिा है यह घटना **पाश्र्ि प्रततलोमन** कहलािी है।

#### **गोलीय दपाण :-**

- गोलीय दर्पण एक खोखले गोले का भाग होता है जिसको काटकर गोलीय दर्पण का निर्माण किया जाता है 1
- गोलीय दर्पण दो प्रकार के होते हैं :-
	- (1) अवतल दर्पण
	- (2) उत्तल दपगण

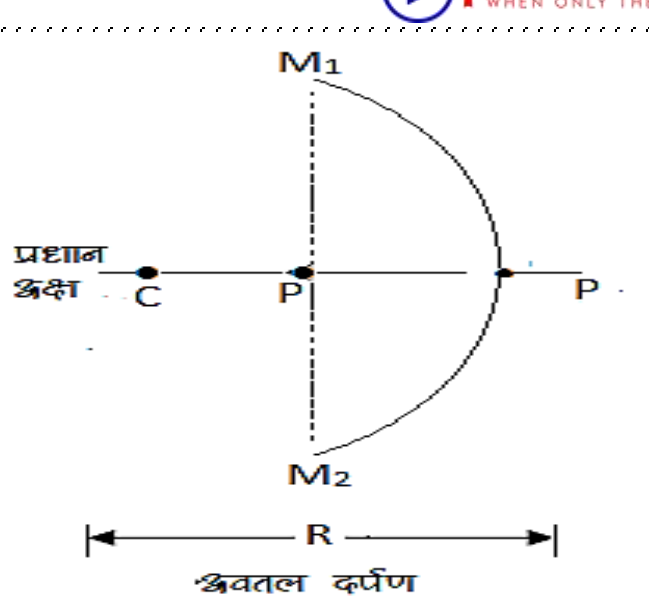

**दपाण सूत्र + =** f

#### प्रकाश का अपवर्तन-

- िब प्रकाश एक माध्यम **जैसे** िायु से दूसरे माध्यम (**जैसे** – कॉंच) में िािा है िो इसका एक भार् पहले माध्यम मे वापस आ जाता है तथा शेष भाग दूसरे माध्यम में प्रवेश कर जाता है। जब यह दूसरे माध्यम से गुजरता है तो इसकी संचरण दिशा परिवर्तित हो जाती है। यह अभिलम्ब की ओर झुक जाती है <mark>या अभिलम्ब प्र</mark>काश से दूर हट जाती हैं। यह परिघटना अपवर्तन (Refraction) कहलाती है।
- प्रकाश के अपवर्तन में, जब प्रकाश एक माध्यम से दूसरे माध्यम में जाता है तो इसकी तीव्रता घट जाती है।

#### **अपितान के दो ननयम हैं :-**

- आपतित किरण, आपतन बिन्द पर अभिलम्ब व अपवर्तित किरण तीनों एक ही तल मे होते हैं।
- आपतन कोण की ज्या (sin i<sub>1</sub>) व अपवर्तन कोण की ज्या (sin i<sub>2</sub>) का अनुपात एक नियतांक होता है, जिसे दूसरे माध्यम का पहले माध्यम के सापेक्ष अपवर्तनांक कहते है।

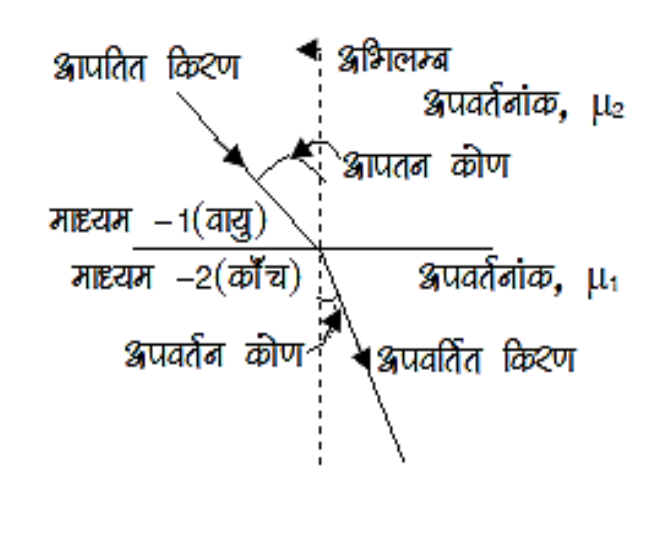

<https://www.infusionnotes.com/>

**प्रकाि के अपितान के कुछ व्यािहाररक उदाहरण**

- सघन माध्यम में स्थित वस्तु को विरल माध्यम से देखने पर वस्तु सम्पर्क पृष्ठ के निकट दिखाई देती है( जैसे- जल के अन्दर मछली जहां दिखाई देती है, तालाब मे उससे नीचे स्थित होती है।
- पानी मे पडी हुई कोई लकडी या कलम बाहर से देखने पर तिरछी दिखाई देती है।
- उगते तथा डूबते समय सूर्य क्षितिज के नीचे होने पर भी दिखाई देता है।
- यदि कोई सिक्का किसी बर्तन में इस प्रकार रखा है कि किनारो के कारण दिखाई नही दे रहा, तब बर्तन मे पानी डालने पर दिखाई देने लगता है।
- वायुमण्डलीय अपवर्तन के कारण आकाश मे तारे टिमटिमाते प्रतीत होते है।
- अग्रिम सूर्योदय एवं विलम्बित सूर्यास्त वायुमण्डलीय अपवर्तन के कारण होता है।

#### पूर्ण आन्तरिक परावर्तन

िब प्रकाश की वकरण सघन मार्घ्म से विरल माध्यम मे जाती है, तो आपतन कोण का मान बढाने पर अपवर्तन कोण का मान भी बढ़ता है। आपतन कोण के जिस मान के लिए अपवर्तन कोण का मान 90º हो जाता है क्रान्तिक कोण (Critical Angle) कहलाता है। इसे  $\theta_c$  से प्रकट करते है।

$$
\sin O_c = \frac{\mu_{\text{dR} \overline{c} \overline{c} \overline{r}}}{\mu_{\text{dR} \overline{c} \overline{r} \overline{r}}} = \frac{\mu_g}{\mu_D} \text{ and } O_c = \sin^{-1} \frac{\mu_g}{\mu_D} \Big|_{\text{dR} \overline{c}}
$$

- **प्रकाशित तन्तु**
- **प्रकाशित तन्तु पूणा आन्तररक पराितान के शसद्धान्त पर आधाररत युक्तक्त है।**
- प्रकाशित तन्तु (Optical Fiber) एक ऐसी युक्ति है जिसके द्वारा संकेतो (सिग्रल) को इसकी तीव्रता मे बिना क्षय हुए, एक स्थान से दूसरे स्थान तक स्थानान्तरित किया जा सकता है।
- प्रकाशिक तन्तु क्वार्ट्ज कॉच के बहुत लम्बे तथा पतले हजारो रेशो से मिलकर बना होता है।
- प्रत्येक रेशे की मोटाई लगभग 10<sup>-4</sup> सेमी होती है।
- जब प्रकाश किरण तन्तु के एक सिरे पर अन्य कोण बनाती हुई आपतित होती है तो यह इसके अन्दर अपवर्तित हो जाती है।
- तन्तु के अन्दर यह किरण बार-बार पूर्ण आन्तरिक परावर्तित होती हुई तन्तु के दुसरे सिरे से बाहर निकल जाती है। यदि तन्तु को मोड़ भी दिया जाए तब भी प्रकाश किरण सुगमतापूर्वक दूसरे सिरे से बाहर निकल जाती है।

#### **लेंस की क्षमता (Power of a Lens)**

- उत्तल लेंस में जब प्रकाश किरणें मुख्य अक्ष के समानान्तर चलती हुई लेंस पर आपतित होती हैं तो यह लेंस अपवर्तन के पश्चात् उन किरणों को मुख्य अक्ष की ओर मोड देता है
- 

189

#### N NOTES

- िथा अििल लेंस इन वकरणों को मुख्य अि से दूर हटा देता है इस प्रकार लेंस का कार्य उस पर आपतित होने वाली किरणों को मोडना हैं, इसी को 'लेंस की क्षमता' कहते हैं। जो लेंस किरणों को जितना अधिक मोंडता हैं उसकी क्षमता उतनी ही अधिक होती हैं। कम फोकस दूरी के लेंसो की क्षमता अधिक तथा अधिक फोकस दरी के लेंसो की क्षमता कम होती है। लेंस की क्षमता का मात्रक डायोप्टर (Diopter) हैं। उतल लेंस की क्षमता धनात्मक एवं अवतल लेंस की ऋणात्मक होिी है। दो लेंसो को सटाकर रखने पर उनकी क्षमताएं जूड जाती है। जब समान फोकस दूरी के उतल व अवतल लेंसो को परस्पर मिलाया जाता है तो ये समतल *काँच की भाँति व्यवहार करते है इनकी क्षमता शून्य एवं* फोकस दूरी अनन्त होिी है।
- लेंस को किसी द्रव में ड़बोने पर लेंस की फोकस दूरी व क्षमता दोनों परिवर्तित हो जाती है।
- यदि ऐसे द्रव में किसी लेंस को ड़बोया जाय जिसका अपवर्तनाँक लेंस के अपवर्तनाँक से कम हो तो लेंस की फोकस दूरी बढती है और क्षमता घट जाती है। परन्तु लेंस की प्रकृति अपरिवर्तित रहती है।
- यदि ऐसे द्रव में लेंस को ड्रबोया जाये जिसका अपवर्तनाँक लेंस के अपवर्तन<del>ाँक के ब</del>राबर हो तो लेंस की फोकस दूरी अनन्त व क्षमता शन्य हो जाती है और लेंस समतल प्लेट की भाँति व्यवहार करेगा व दिखाई नहीं देगा।
- यदि ऐसे द्रव में किसी लेंस को इबो<mark>या जाये कि जिस</mark>का अपवर्तनाँक लेंस के अपवर्तनाँक से अधिक हो तो लेंस की प्रकृति बदल जाऐगी। इसी कार<mark>ण</mark> पानी में डूबा हवा का बुलबुला उतल प्रकृति का है जो अवतल लेंस की भाँति व्यवहार करता हैं क्योकि जल का अपवर्तनाँक हवा से अधिक होता है।

#### **प्रकाि का िणा विक्षेपण (Dispersion of Light) –**

सूर्य का प्रकाश जब किसी प्रिज्म से गुजरता है तब अपवर्तन के कारण वप्रज्म के आधार की ओर झुकने के साथ विभभन्न रंगो के प्रकाश में बँट जाता है। इस प्रकार प्राप्त रंगो के समूह को वर्णक्रम (Spectrum) कहते है। तथा प्रकाश के विभिन्न रंगो में विभक्त होने को वर्ण विक्षेपण कहते है। सर्य के प्रकाश से प्राप्त रंगो में बैगनी रंग का विक्षेपण अधिक होने के कारण सबसे नीचे तथा लाल रंग का विक्षेपण कम होने के कारण सबसे उपर प्राप्त होता है। नीचे से उपर की ओर विभिन्न रंगो का क्रम क्रमशः बैगनी, जामुनी, नीला, हरा, पीला, नारंगी तथा लाल है। इसे संक्षेप में बैजनीहपीनाला (VIBGYOR) कहते है। लालरंग की तरंगदैर्ध्य सबसे अधिक व अपवर्तनाँक सबसे कम तथा वेग भी सर्वाधिक होता है। बैगनी रंग के प्रकाश की तरंगदैर्ध्य सबसे कम व वेग भी कम होता है क्योकि इसका अपवर्तनाँक अधिक होता है।

प्रकाश की तरंगदैर्ध्य को एंग्स्ट्राम में मापते है। किसी पदार्थ में जैसे प्रकाश के रंगो का अपवर्तनाँक बढता जाता है वैसे माध्यम में उसकी चाल कम होती जाती है।

#### **इन्द्र धनुर् (Rainbow) –**

- **इन्द्र धनुर् बनने का कारण पराितान, पूणा आांतररक परावर्तन तथा अपवर्तन है।** इन्द्रधनुष हमेशा सूर्य के विपरीत दिशा में दिखायी देता है और यह प्रातः पश्चिम में एवं सायंकाल पूर्व दिशा में ही दिखायी देती है। इन्द्र धनुष दो प्रकार का होती है प्राथमिक एवं द्वितीयक।
- जब बंदों पर आपतित सर्य किरणों को दो बार अपवर्तन तथा एक बार परावर्तन हो तो द्वितीय इन्द्रधनुष बनता है इसमें लालरंग अन्दर की ओर कुछ धृंधला दिखायी देता है।

#### **प्रकाि का प्रकीणान (Scattering of Light) -**

जब सूर्य का प्रकाश वायुमण्डल से गुजरता है तो प्रकाश वायुमण्डल में उपस्थित कणों द्वारा विभिन्न दिशाओ में फेल िािा है, इसी प्रविया को प्रकाश का प्रकीणगन कहिे है। किसी रंग का प्रकीर्णन उसकी तरंग दैर्ध्य पर निर्भर करता है। जिस रंग के प्रकाश की तरंग दैर्ध्य कम होती है उसका प्रकीर्णन अधिक तथा अधिक तरंगदैर्ध्य वाले का प्रकीर्णन कम होता है। सूर्य के प्रकाश में बैंगनी रंग का तरंगदैर्ध्य सबसे कम होने के कारण प्रकीर्णन सर्वाधिक तथा लाल रंग की तरंगदैर्ध्य सर्वाधिक होने के कारण प्रकीर्णन सबसे कम होता है।

<mark>बैग</mark>नी रं<mark>ग का प्रकीर्णन सर्वाधिक होने के कार</mark>ण ही आकाश नीला दिखाई देता है और लाल रंग के प्रकीर्णन कम होने के कारण ही डूबते व उगते समय सूर्य लाल दिखाई देता है क्योकि अन्य रंगो का प्रकीर्णन हो जाता है। प्रकीर्णन के कारण ही समुद्र का पानी भी नीला दिखाई देता है। अन्तरिक्ष से अन्तरिक्ष यात्रियों को आकाश काला दिखाई देता है क्योकि वहां वायुमण्डल न होने के कारण प्रकाश का प्रकीर्णन नहीं होता है। चन्दमा से भी आकाश काला ही दिखाई देता है।

#### **प्रकाि का विितान (Diffraction of Light) -**

प्रकाश के अवरोधो के किनारो पर मुडने की घटना को प्रकाश का विवर्तन कहते है। विवर्तन के कारण अवरोध की छाया के किनारे तीक्ष्ण नहीं होते। इसी कारण दूरदर्शी में तारो की प्रतिबिम्ब तीक्ष्ण बिन्दुओं के रूप में न दिखायी देकर अस्पष्ट धब्बों के रूप मे दिखायी देते है। प्रकाश का विवर्तन अवरोध के आकार पर निर्भर करता है यदि अवरोध का आकार प्रकाश की तरंग दैर्ध्य की कोटि का है तो विवर्तन स्पष्ट होता है। यदि अवरोध का आकार प्रकाश की तरंग दैर्ध्य की तुलना में बहुत बड़ा है तो विवर्तन उपेक्षणीय होगा। विवर्तन प्रकाश के तरंग प्रकृति की पुष्टि करता है। ध्वनि तरंगे अवरोधो से आसानी से मुड जाती है और श्रोता तक पहुँच जाती है।

- प्रकाश की गति 3 × 10 $^{\circ}$  मी./से. होती है |
- दो समतल दर्पणों के बीच स्थित वस्तु से अनंत प्रतिबिम्ब बनिे है |
- दाड़ी बनाने हेतु अवतल दर्पण का प्रयोग किया है|
- सूर्य से आई प्रकाश किरणों को अवतल दर्पण की सहायता से एक बिंद पर केन्द्रित किया जा सकता है |
- **िाहनों में पीछे का दृश्य देिने के शलये चालक के बगल में उत्तल दपाण लगा रहता है |**
- कैमरे में उत्तल लेंस का प्रयोग होता है|

#### **ऊष्मा (Heat)**

ऊष्मा(Heat): यह वह ऊर्जा है जो एक वस्तु से दूसरी वस्तु में केवल तापान्तर के कारण स्थानांतरित होती है| किसी वस्तु में निहित ऊष्मा उस वस्तु के द्रव्यमान पर निर्भर करती है|

यदि कार्य W ऊष्मा Q में बदलता है तो  $\frac{w}{\varrho} =$  ] या W = JQ

जहाँ, I एक नियतांक है, जिसे ऊष्मा का यांत्रिक तल्यांक कहते है| I का मान 4.186जूल/कैलोरी होता है| इसका तात्पर्य यह हुआ <u>कि यदि</u> 4.186 जूल का यांत्रिक कार्य किया जाए तो उत्पन्न ऊष्मा की मात्र 1 कैलोरी होगी|

#### **ऊष्मा के मात्रक(Units of Heat):**

ऊष्मा का S.I. मात्रक जूल है| इसके लिये निम्न मात्रक का प्रयोग भी किया जाता है-

कैलोरी(Calorie)- एक ग्राम जल का ताप 1°C बढ़ाने के लिये आवश्यक ऊष्मा की मात्रा को कैलोरी कहते है| अंतर्राष्ट्रीय कैलोरी(International Calorie)- 1 ग्राम शुद्ध जल का ताप 14.5°C से 15.5°C तक बढ़ाने के लिये आवश्यक ऊष्मा की मात्रा को 1 कैलोरी कहा जाता है

ब्रिटिश थर्मल यूनिट(B.Th.U.)- एक पौंड जल का ताप 1°F बढ़ाने के जलये आिश्यक ऊष्मा की मात्रा को 1 B. Th. U. कहिे है |

- 1 कै लोरी = 4.186 िूल
- 1 वकलो कै लोरी = 4186 िूल
- 1 िूल = 0.24 कै लोरी
- 1 अर्ग = 10<sup>-7</sup> जल
- 1 B. Th. U. = 252 कै लोरी
- $1$  थर्म = 1,00,000 B. Th. U.

**ताप (Temperature)-** िाप िह भौतिक कारक है, िो एक वस्तु से दूसरी वस्तु में उष्मीय ऊर्जा के प्रवाह की दिशा को निश्चित करता है| अर्थात जिस कारण से ऊर्जा स्थानांतरण होती है, उसे ताप कहते हैं|

**ताप मापन (Measurement of Temperature)-**

**तापमापी (Thermometer):** िाप मापने के जलये जिस उपकरण का का प्रयोग किया जाता है, उसे तापमापी कहते है|

#### **ताप मापन के पैमाने ननम्नशलखित है-**

N NOTES

- 1. **सेल्सियस पैमाना** : सेल्सियस पैमाने में 'हिमांक' 0°C पर तथा 'भाप बिंदु' 100°C पर निर्धारित किया गया है| हिमांक िथा भाप ब्र्ब िंदु के बीच की दूरी को 100 के बराबर भार्ों में बांटा गया है| प्रत्येक भाग को 1°C (1 डिग्री सेल्सियस) कहा जाता है| इस पैमाने का आविष्कार स्वीडन के वैज्ञानिक सेल्सल्सयस ने वकया था|
- 2. **फ़ारेनहाइट पैमाना :** फ़ारेनहाइट पैमाने में 'हिमांक' 32°F पर तथा 'भाप बिंदु' 212°F पर निर्धारित किया गया है| हिमांक तथा भाप बिंदू के बीच की दूरी को 180 बराबर भागों में बांटा गया है| प्रत्येक भाग को 1°F (1 डिग्री फ़ारेनहाइट) कहा जाता है| इस पैमाने का आविष्कार जर्मन वैज्ञानिक फ़ारेनहाइट ने वकया था|

**3. रयूमर पैमाना :** रयुमर पैमाने में 'हिमांक' 0°R पर तथा 'भाप बिंदु' 80°R पर निर्धारित किया गया है| हिमांक तथा भाप बिंदू के बीच की दूरी को 80 बराबर भागों में बांटा ग<mark>या है| प्रत्येक भाग को 1°R (1 डिग्री रयुमर) कहा जाता</mark> है|

**4. के न्धिन पैमाना :** के ल्विन पैमाने में दहमांक 273K िथा भाप बिंद 373K पर निर्धारित किया गया है| हिमांक तथा भाप बिंदू के बीच की दूरी को 100 बराबर भागों में बांटा गया है| प्रत्येक भाग को IK (एक केल्विन) कहा जाता है |

#### **ताप मापन के चारों पैमानों में सांबांध-**

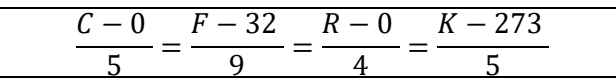

- अब हम यह जान चुके है कि सेल्सियस पैमाने पर 0°C = 32°F=0°R=273K एवं इसी प्रकार  $100^{\circ}$ C=212 $^{\circ}$ F=80 $^{\circ}$ R=373K
- -40 $^{\circ}$  तापमान पर C एवं F दोनों पैमानों पर समान पाठ्यांक होगा |
- **एक स्वस्थ मनुष्य के िरीर का तापमान 36.9०C या लगभग 370C होता है|** अिः यह के ल्विन पैमाने पर 37+273=310K होता है| फ़ारेनहाइट पैमाने पर यह तापमान 98.6°F के बराबर होगा |

#### N NOTES

**परमिून्य ताप (Absolute Temperature)-** भौतिकी में अधिकतम की कोई सीमा नही है, परन्तु निम्नतम ताप की सीमा है| **दकसी भी िस्तु का ताप -273.15०C से कम नही हो सकता है| इसे परमिून्य ताप कहते है | ऊष्मागततकी (Thermodynamics)-**

**ऊष्मागततकी का प्रर्म ननयम : ऊष्मागततकी का प्रर्म ननयम मुख्यतः ऊजाा सांरक्षण को प्रदशिित करता है |** इस नियम के अनुसार किसी निकाय को दी जाने वाली ऊष्मा दो प्रकार के कार्यों में व्यय होती है – 1. निकाय की आन्तरिक ऊर्जा में वृद्धि करने में, जिससे निकाय का ताप बढ़ता है | 2. बाह्य कार्य करने में |

समतापी प्रक्रम(Isothermal Process): जब किसी निकाय में कोई परिवर्तन इस प्रकार हो कि निकाय का ताप पूरी क्रिया में स्थिर रहें, तो उस परिवर्तन को समतापी परिवर्तन कहते हैं|

 रुद्धोष्म प्रिम(Adiabatic Process): यदद वकसी ननकाय में कोई परिवर्तन इस प्रकार हो रहा है कि पूरी प्रक्रिया के दौरान निकाय न तो बाहरी माध्यम को ऊष्मा दे और न ही उससे कोई ऊष्मा ले तो ऐसे परिवर्तन को रुद्धोष्म परिवर्तन कहते है|

कार्बन डाइ<u>ऑक्साइड का अचान</u>क प्रसार होने पर वह शुष्क बर्फ के रूप में बदल जाती है, यह रुद्धोष्म परिवर्तन का उदाहरण है|

ऊष्मागतिकी का दूसरा नियम: ऊष्<mark>मागतिकी का दूस</mark>रा नियम ऊष्मा के प्रवाहित होन<mark>े की दिशा को व्यक्त</mark> करता है |

केल्विन के अनुसार, ऊष्मा का पूर्णतया कार्य में परिवर्तन होना असंभि है|

क्लासियस के अनुसार, "ऊष्मा अपने कम ताप की वस्तु से अधिक ताप की ओर प्रवाहित नही हो सकती जब तक की ऊर्जा के लिये बाह्य स्त्रोत का उपयोग न किया जाए|"

#### **ऊष्मा धाररता (Heat Capacity)** –

किसी पदार्थ के ताप में परिवर्तन करने के लिये वह पदार्थ ऊष्मा की एक निश्चित मात्रा को अवशोषित या निर्मुक्त करता है| ऊष्मा की यह निश्चित मात्रा उस पदार्थ की ऊष्मा धारिता कहलाती है

यदि किसी पदार्थ के ताप में ∆T परिवर्तन करने के लिये आवश्यक ऊष्मा की मात्रा ∆ $\theta$  हो तो पदार्थ की ऊष्मा धारिता(S) इन दोनों के अनुपात के बराबर होगी | इसका S.I. मात्रक िूल/के ल्विन है |

$$
S = \frac{\Delta \theta}{\Delta T}
$$

#### **विशिष्ट ऊष्मा धाररता (Specific Heat Capacity)-**

किसी पदार्थ के एकांक द्रव्यमान द्वारा अपने ताप में एकांक वृद्धि करने के लिये दी गई आवश्यक ऊष्मा की मात्रा उस पदार्थ की 'विशिष्ट ऊष्मा धारिता' कहलाती है|

यदि किसी पदार्थ के 1 ग्राम द्रव्यमान का ताप ∆T सेल्सियस बढ़ाना है और इसके जलये आिश्यक ऊष्मा Q है िो उस पदार्थ की विशिष्ट ऊष्मा $(c)$ -

$$
\mathcal{L} = \frac{Q}{m\Delta T}
$$

**ऊष्मा स्थानान्तरण (Heat Transmission)-** िाप में अंतर के कारण ऊष्मा का एक वस्तु से दूसरी वस्तु में जाना अथवा एक ही वस्तु में एक स्थान से दूसरे स्थान पर जाना ऊष्मा का स्थानांतरण कहलाता है |

ऊष्मा स्थानांतरण की मुख्य तीन विधियाँ है-1.चालन, 2.संवहन, और 3.विकिरण

1. **चालन (Conduction):** चालन के द्वारा ऊष्मा पदार्थ में एक स्थान से दूसरे स्थान तक, पदार्थ के कणों को अपने स्थान का परिवर्तन किये बिना पहुंचती है| ठोस में ऊष्मा का संचरण चालन विनध द्वारा ही होिा है|

#### **कुछ व्यािहाररक अनप्रुयोग –**

- धातुएँ ऊष्मा की अच्छी चालक होती है, अतः धातुओं से बने बर्तनों में रखे हुए पदार्थ का वातावरण से ताप परिवर्तन के कारण ऊष्मा का आदान-प्रदान होता रहता है, यही कारण है की धातुओ से बने कप से चाय पीने पर होंठ जलने लगते है,िबवक चीनी नमट्टी से बने प्यालों में चाय पीना अनधक सृगम है|
- धातुएँ ऊष्मा की सुचालक होती है, अर्थात् सर्दियों में लोहे तथा लकड़ी से बनी कुर्सियों को जब हम स्पर्श करते है तो लोहे की कुसी लकड़ी कुसी की अपेक्षा अधिक ठंडी प्रतीत होती है|
- सर्दियों में ऊनी वस्त्र हमें गर्म रखते है, क्योंकि उनके फंदों के बीच हवा फँस जाती है जो ऊष्मा की कुचालक होने के कारण वातावरण की ठंडक शरीर तक नही पहुँचने देती है|
- जिन घरों की छतें कंक्रीट की बनी होती है, वे गर्मियों में अधिक गर्म हो जाती है क्योंकि कंक्रीट ऊष्मा का अच्छा चालक होती है|
- 2. **सांिहन (Convection):** इस विनध में ऊष्मा का संचरण पदार्थ के कणों के स्थानान्तरण के द्वारा होता है| इस प्रकार पदार्थ के कणों के स्थानांतरण से धाराएं बहती है, जिन्हें संवहन धाराएं कहते है| इस विधि में ऊष्मा की हानि सबसे िेि र्ति से होिी है|

गैसों एवं द्रवों में ऊष्मा का संचरण संवहन द्वारा ही होता है वायुमंडल संवहन विधि के द्वारा ही गर्म होता है|

#### **सांिहन से सांबांनधत उदाहरण –**

 **जलाियों में उपस्थस्थत जल की अपेक्षा स्थल अनधक गमा हो जाता है| क्योंदक जल की विशिष्ट ऊष्मा का मान अनधक होता है|** 

विद्युत बल्बों में निष्क्रिय गैस(आर्गन) भर देने से ये निर्वात की अपेक्षा अधिक क्षमतावान हो जाते है|

निष्क्रिय गैस भरने से बल्ब के तंतु(फिलामेंट) द्वारा उत्पन्न ताप संवहन विधि द्वारा परे बल्ब में फ़ैल जाता है, जिससे

#### **SION NOTES**

िेननयल सेल में जज़िंक का ऑक्सीकरण होिा है और जज़िंक की छड़ एनोड की तरह व्यवहार करती है तथा तांबे का अपचयन होता है| तांबे की छड़ कैथोड की तरह व्यवहार करती है| दोनों इलेक्ट्रोडो को जोड़कर परिपथ में विद्युत धरा प्राप्त की जाती है|

#### **िुष्क सेल (Dry Cell)-**

शुष्क सेल एक गैल्वेनिक सेल भी है, जिसमें द्रव विद्युत अपघट्य के स्थान पर नमीयुक्त विद्युत अपघट्य का प्रयोग वकया िािा है| इसका आविष्कार लेक्लांश ने वकया था| अतः इसे लेक्लान्शे सेल भी कहते हैं|

शुष्क सेल के केंद्र में कार्बन(ग्रेफाइट) की एक छड़ होती है, िो मैंर्नीि िाइऑक्साइि(MnO2) और काबगन पाउिर के पेस्ट से घिरी होती है, इसमे कार्बन छड़ कैथोड की तरह कार्य करती है।

इस सेल मेंअमोननयम क्लोराइि और जज़िंक क्लोराइि के नमीयुक्त मिश्रण को विद्युत अपघट्य की तरह प्रयोग करते है, विद्युत अपघट्य को ज़िंक के पात्र में भरा जाता है| यह ज़िंक पात्र एनोड की तरह कार्य करता है|

कैथोड पर मैंगनीज +4 से +3 ऑक्सीकरण अवस्था में अपचयित हो जाता है| शुष्क सेल का विभव 1.5 V होता है|

#### **मका री सेल (Mercury Cell)-**

मर्करी सेल कम विद्युत मात्रा की आवश्यकता वाले यंत्रो यथा- घड़ी, श्रिण यंत्रो आदद में प्रयुक्त करने के जलए उपयुक्त होता है| इन्हें बटन सेल भी कहा <mark>जाता है|</mark>

इस सेल में ज़िंक-मर्करी अमलगम एनोड तथा HgO एवं कार्बन पेस्ट कैथोड का कार्य करता है| KOH और ZnO का पेस्ट विद्युत अपघट्य होता है| इस सेल का विभव 1.35 V होता है |

**दितीयक सेल (Secondary Cell)-** र्ैिेननक सेल जिन्हें उपयोग करने के बाद विपरीत दिशा में विद्युत धारा के प्रवाह द्वारा पन: आवेशित कर फिर से प्रयोग में लाया जा सकता हो, दद्विीयक सेल कहिे है| दद्विीयक सेल को संचायक सेल भी कहते है| द्वितीयक सेल रिचार्जेबल होते है| इनमे विद्युत ऊर्जा रासायनिक ऊर्जा के रूप में भंडारित हो जाती है|

द्वितीयक सेल के उदाहरण- सीसा संचायक बैटरी, निकेल-कैडमियम बैटरी |

#### **सीसा सांचायक सेल (Lead Storage Battery)-**

इसमें एनोड लेड का बना होता है तथा कैथोड लेड िाइऑक्साइि(PbO2) का एक भग्रि होिा है| इस बैटरी में 35% सल्फ्यूरिक अम्ल (H2SO4) का विलयन विद्युत अपघट्य का कार्य करता है|

इस बैटरी का प्रयोग सामान्यत: वाहनों एवं इन्वर्टर में किया जाता है| इस बैटरी के आवेशित होने पर सल्फ्यूरिक एसिड की खपत होती है।

#### **ननके ल-कै िनमयम बैटरी (Nickel-Cadmium Battary)-**

इनमे निकेल हाइड्रोक्साइड का कैथोड तथा कैडमियम का एनोड होता है| पोटैशियम हाइड्रोक्साइड विद्युत अपघट्य के रूप में प्रयुक्त होता है| यह रिचार्जेबल बैटरी है, जिसका विद्युत अपघट्य द्रव अथवा विलयन नही होता | इसका प्रयोग सामान्यत: शेवर, टॉर्च लाइट आदि में करते हैं|

#### **अम्ल, क्षार और लिण**

#### **1. अम्ल:-**

- अम्ल एक यौगिक है, जिसमें हाइड्रोजन आयन पाए जाते हैं, विलयन में H+(aq), उसकी अम्लीय विशेषता के लिए उत्तरदायी होिे हैं।
- ब्रोस्टेड-लोवरी सिद्धांत के अनुसार, अम्ल एक ऐसा प्रकार है जो अन्य प्रकारों को प्रोटोन दे सकता है।

हाइड्रोजन आयन अकेले नहीं पाए जाते हैं, बल्कि वे पानी के अणुओं के साथ संयोजन के बाद मौजूद होते हैं। अत: <mark>पानी में घोलने पर केवल धनात्मक आयनों के रूप</mark> में हाइड्रोनियम आयन (H3O+) प्राप्त होते हैं।

हाइड्रोजन आयनों की मौजूदगी एसिड को प्रबल और अच्छा विद्युत अपघट्य बनाती है।

#### **प्रबल अम्ल:-**

प्रबल अम्ल के उदाहरण हैं: हाइड्रोक्लोररक अम्ल, सल्फ्यूरिक अम्ल, नाइदिक अम्ल - इत्यादि।

#### **कमजोर अम्ल:-**

**उदाहरण हैं:**- एसेवटक अम्ल, फोनमिक अम्ल, काबोननक अम्ल इत्यादि।

अम्ल सामान्यतः स्वाद में खट्टे और संक्षारक होते हैं।

#### **सूचक :**

- हल्दी, लिटमस, गड़हल, इत्यादि प्राकृतिक रूप से पाए जाने िालेसूचकों मेंसेकुछ हैं।
- लिटमस को थैलोफाइटा समूह से संबंधित एक पौधे लाइकेन से निकाला जाता है। आसूत जल में इसका रंग बैंगनी होता है। जब इसे अम्लीय विलयन में रखा जाता है तो इसका रंग लाल हो जाता है और जब इसे क्षारीय विलयन में रखा जाता है, तो इसका रंग नीला हो जाता है।

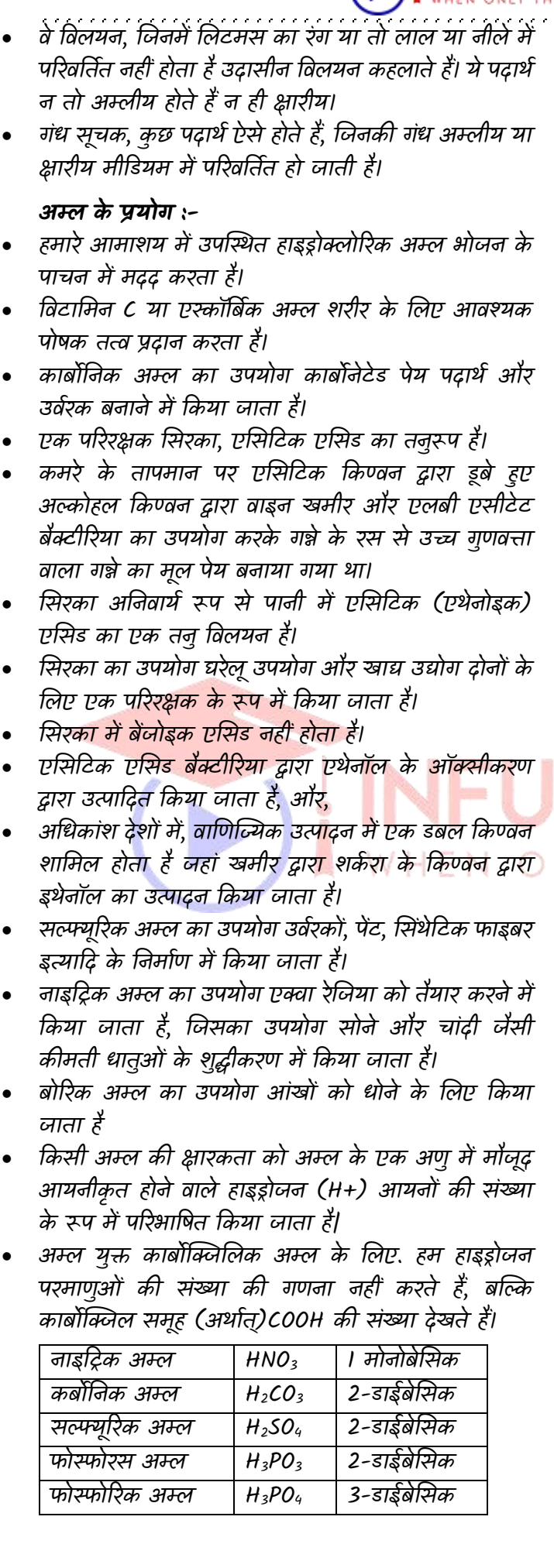

**Question :- ननम्नशलखित में से कौन सा कर्न सही है? A. गन्ने का रस शसरका बनाने के शलए दकस्ित होता है।** 

**B. शसरका में एशसवटक एशसि होता है।** 

**C. बेंजोइक अम्ल शसरका में मौजूद अम्ल होता है। D. शसरका का उपयोग परररक्षक के रूप में दकया जाता है। (RAS-Pre-2016)** 

**1. A,C,D 2. A,B,D 3. A,B,C 4. B,C,D Ans. (2)** . A,B,D

#### **रोज़मराा की शज िंदगी में उपयोग होने िाले अम्ल:-**

अम्ल दो अलग-अलग स्रोतों से प्राप्त होते हैं। वे कार्बनिक या खनिज अम्ल हो सकते हैं। सभी अम्लों में कुछ समान विशेषतायें होती हैं।

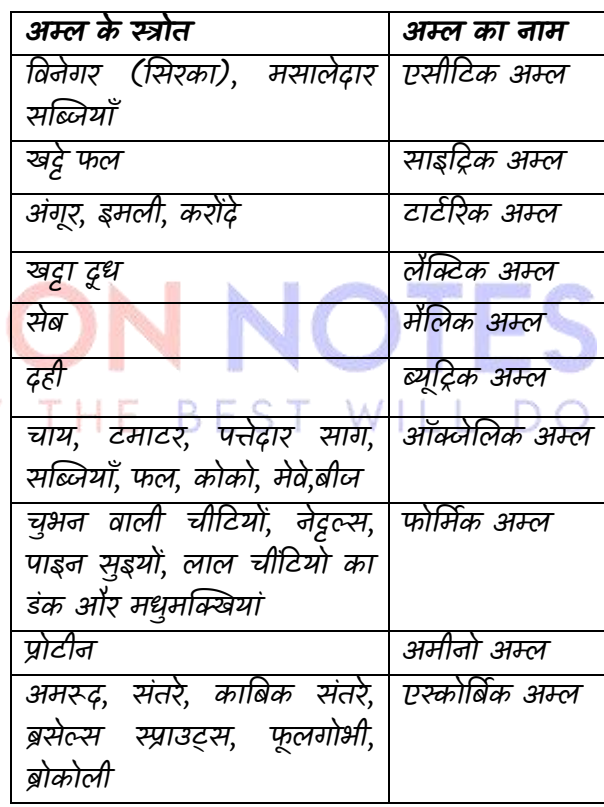

**Question:- मानि पोर्ण के शलए, टमाटर एक समृद्ध स्रोत हैं1 (RAS –Pre- 2015) 1. मेर्ोननक अम्ल 2. साइवरक अम्ल 3. ऑक्साशलक अम्ल 4. शसरका अम्ल**

**Ans(3) : ऑक्साशलक अम्ल**

**नोट**ः:- पानी में अम्ल या क्षार को घोलने की प्रक्रिया अति ऊष्मािेपी प्रवियाओ ं में से एक है। अम्ल को पानी में हमेशा धीरे-धीरे उसे लगातार हिलाते हुए डालना चाहिए।

#### **NOTES**

यह Glucagon Harmon को स्त्रावित करती हैं Glucagon Blood में Glucose की मात्रा को सामान्य बनाये रखता है। Glucagon Protein एिं िसा से Glucose के संलेषेर्ण को प्रेरित करता है।

यकृत में Glycogenolysis द्वारा Glycogen सें Glucose का निर्माण करता है। जिससे रक्त में Glucose की आवश्यक मात्रा मिल जाती हैं।

#### $\beta$  - **Cells**

ये Insuline Harmon का स्त्राव करती है यह Harmon एक तरह का Protein या Peptide है।

Insuline का मुख्य अवयव "Zn" होता है Insuline "डहेलिया" की जड़ों में पाया जाता है ।

[Maxico से लाया गया था वहीं इसका जन्म हुआ है"] Insuline का मुख्य कार्य Glucose को Glycogen में परिवर्तित करना है।

यह Glycogen यकृत में संचित रहती है । शरीर में Insuline की कमी से Diabetes Disease हो जाती है ।

#### $\gamma$  – cell

यह Somatostatine Harmone का स्राव करती है। यह Harmon Polypeptide होते हैं। यह फ्<mark>चे हुए भोजन के स्वांगीकरण की</mark> अवधि बढ़ाता है।

#### **जनन ग्रन्धि [Gonad's Gland]**

जनन ग्रन्थियाँ जनन कोशिकाओं के निर्माण के अलावा अन्तः स्त्रावी ग्रन्थियों का भी कार्य करती है। प्रजनन अंग प्रजनन क्रिया में प्रत्यक्षरूप से शामिल होते हैं, पुरुष की जनन ग्रन्थि को "वृषण" (Testis) तथा मादा की जनन ग्रन्थि को Ovary कहा जाता हैं।

#### **नर हामोन -**

नर हार्मोन को "Androgen" कहा जाता है सबसे प्रमुख जनन हार्मोन "टेस्टोस्टीरोन" होता हैं Testosteron को "पौरुष विकास हार्मोन" कहा जाता है । यह Harmon पुरुषों में यौन लक्षणों के लिए जिम्मेदार होता है। Example – दाढ़ी-मूंछ का आना आवाज का भारी होना

#### **मादा हामोन -**

मादा हामोन को Estrogen कहिे है। Estrogen Harmon में सबसे प्रमुख हामोन "Estradiol" है। यह Harman स्त्रीयों में यौन लक्षणों के लिए जिम्मेदार होता है। आवाज का सरीलापन

#### **इसके अलािा अण्डािय से अन्य हामोन भी ननकलते है-**

**1. Progestrone Hormone -** यह Harmon "रिस्वला" के लिए जिम्मेदार होता है।

स्त्रियों में लगभग "45 वर्ष" की उम्र में रजोनिवृत्ति की अवस्था आ जाती है। अत: प्रोजेस्ट्रोन का स्राव बन्द हो जाता है ।

यह Harman "र्भगधारण" के जलए जिम्मेदार होिा है इसके अलावा यह प्रसव पीडा के लिए भी जिम्मेदार होता है।

#### **2. Relaxin Harmon**

यह Harmon प्रसि के समय र्भागशय को फै लािा है जिससे प्रसव आसान हो जाता हैं।

#### **आहार एिां पोर्ण (Food and Nutrition)**

जीवों में सभी आवश्यक पोषक पदार्थो का अन्तर्ग्रहण जो कि उनकी वृद्धि, विकास, रखरखाव सभी जैव प्रक्रमों को सूचारु रूप सेचलानेके जलयेआिश्यक है, पोर्ण कहलािा है।

#### **पोर्क पदार्ा**

ऐसे पदार्थ जो जीवों में विभिन्न प्रकार के जैविक प्रक्रियाओं के संचालन एवं सम्पादन के लिए आवश्यक होते है पोषक पदार्थ कहलाते हैं।

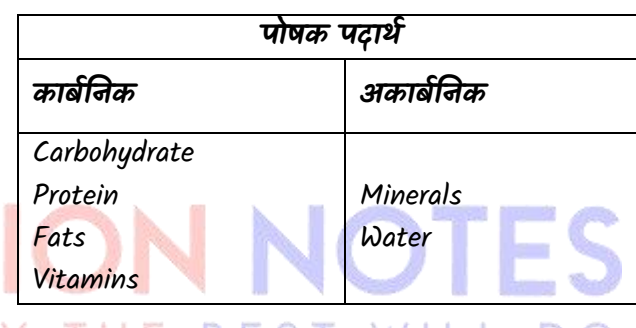

### **काबोहाइड्रेट**

ये C, H, O के यौगिक $\vec{e}$  ये शरीर को ऊर्जा प्रदान करते है। Igm carbohydrate से 4 cal ऊर्जा प्राप्त होता है । हमारे शरीर की लगभग "50-65%" ऊर्जा आवश्यकता की पूर्ति Carbohydrate से होती है।

carbohydrate कई रूपों में पाये जाते है । Glucose - चीनी, शहद Fructose. फलो में Sucrose - र्न्ना चुकन्दर

Starch- आलू, कैला, चावल

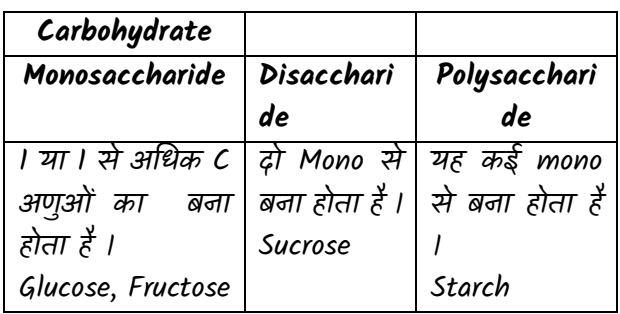

1. Carbohydrate में CHo में अनुपात जल के समान 2:1 होता है। प्रतिदिन आवश्यकता 450/500 gm

#### **I NOTES**

<https://www.infusionnotes.com/> 2. स्त्रोि- सभी अनाि, आलु, सकरकन्द, र्न्ना, र्ुि, शहद, चुकन्दर, केला आदि । **काया-** शरीर में ऊर्जा का प्रथम स्त्रोत है। जो प्रमुख होता है। यह वसा में बदल कर संचित भोजन का कार्य करता है। संचित भोज्य पदार्थ के रुप में – िनस्पतियां (Starch) जंतुओं (Glycogen) Glucose के अणु तत्काल ऊर्जा प्रदान करते है यह DNA and R.N. A का घटक है। **कमी -** शरीर का वजन कम हो जाता है। मांसपेशियों में दर्द तथा थकान महसूस होने लगती। कार्य करने की क्षमता घट जाती है। शरीर में "लीनता ("Dilapidation ) आ जाती है । Dilapidation - Repair करने की क्षमता कम होती है। शरीर में ऊर्जा उत्पन्न करने हेत् " protein " प्रयुक्त होने लगती है। **अनधकता-** वजन में <u>वृ</u>द्धि । **प्रोटीन (Protein)** Protein अत्यन्त जटिल N2 युक्त जटिल पदार्थ है। Protein का निर्माण लगभग 20 amino acid से मिलकर होता है । Protein, C.H.O. व N, P, S से निर्मित होता है। िीिधाररयों के शरीर का अनधकांश भार् Protein का बना होता है । Igm protein से 4.Ical ऊर्जा प्राप्त होती है। प्रतिदिन आवश्यकता के रूप में - 70- 100 gm/Day. होती है। **प्रोटीन के रुप:-** रक्त में पायी जाने वाली Protien- HB रक्त को जमाने वाली Protein- Prothrombin बाल तथा नाखून में पायी जाने वाली प्रोटीन-किरेटिन **दूध में-** सफेदी वाली प्रोटीन -  $\mathcal{L}$ asin Protein पीलेपन की Protein – Karotein Protein गेहूँ से रोटी बनाने का गुण वाली Protein – Glutein Protein 1 हड्डियों में लचीलापन प्रोटीन के कारण ही आता हैं। शरीर में बनने वाले एंटीबॉडीज तथा एंटीजन प्रोटीन का ही रूप होता है। DNA and RNA जैसे आनुवंशिक पदार्थ Protein के ही बने होते हैं । **प्रोटीन के स्रोत-**इसका मुख्य स्रोत- सोयाबीन व अण्डे की जर्दी अन्य स्रोत - सभी प्रकार की दालें। पनीर, मांस, मछली आदि । **प्रोटीन के काया-** मानव शरीर का लगभग 15% भाग Protein का होता है। Protein शरीर का ढाँचा बनाती है यह शारीरिक वृद्धि एंव विकास के लिए आवश्यक है 1 Protein कोशिकाओ तथा ऊतको का निर्माण, मरम्मत व विकास करिी है। DNA fingerprinting में protein एवं DNA होता है । **Note: -** DNA fingerprinting – हैदराबाद DNA Fingerprinting का मुख्य आधार प्रोटीन ही है। भोिन में प्रोटीन की कमी से शारीरिक व मानसिक वृद्धि रुक िायेर्ी 1 **प्रोटीन की कमी सेबच्चों मेंक्वाशियोरकर" ि "मेरेस्मस" नामक रोग होता है। Note -** सामान्य कामकाजी महिला का 45% तथा दग्ध पिलाने वाली महिला को 70% प्रोटीन की आवश्यकता होती है । बुजुर्गों को युवाओ की अपेक्षा अधिक Protein की आवश्यकता होती है । **िसा (Fat)** <mark>वसा शरीर को</mark> ऊर्जा प्रदान करने वाला प्रमुख पदार्थ है वसा भी C.H.O का यौगिक होती है। बसा त्वचा के नीचे जमा होकर शरीर के ताप को नियंत्रित करती है तथा सुरक्षा प्रदान करती है| **1gm fats से9 cal ऊजाा प्राप्त होती है ।** इस प्रकार प्रतियामवता में ऊर्जा की मात्रा सर्वाधिक होती है। वसा की अधिकता से सम्बधित रोग होने लगता है। **िसा के प्रकार-** वसा मुख्य रूप से दो प्रकार की होती है संतुप्त असंतृप्त **सांतृप्त िसा-** ये लगभग 20º पर जम जाती है। दूध, घी, मांस के रुप मे सभी जन्तु वसाएँ संतृप्त वसा होती है। संतृप्त वसाएँ कम क्रियाशील होती है इसलिए Colestrol में बदल जाती है। यह Colestrol धमनी तथा शिराओं में जमा होकर हृदय रोगों को जन्म देता है। **असांतृप्त िसा -** ये वसाएँ तेल के रुप में होती है। ये सामान्यत: वनस्पति तेल व मछली के तेल के रूप मे होती है । 314

#### **अध्याय - 2**

#### **इिपुट और आउटपुट युक्तियां (Input and output device)**

कम्प्यूटर और मनुष्य के मध्य सम्पकत (Communication) स्थापित करने के लिए इनपुट-आउटपुट युक्तियों का प्रयोग किया जाता है। इनपट यक्तियों का प्रयोग कम्प्यटर को डेटा और निर्देश प्रदान करने के लिए किया जाता है।

इनपुट डेटा को प्रोसेस करने के बाद, कम्प्यूटर आउटपुट युक्तियों के द्वारा प्रयोगकर्ता को आउटपुट प्रदान करता है। कम्प्यूटर मशीन से जुडी हुई सभी इनपुट-आउटपुट यूक्तियों को पेरीफे रल युनक्तयाँ भी कहते हैं।

#### **इिपुट युक्तियाँ (Input Devices)**

वे युक्तियाँ, जिनका प्रयोग उपयोगकर्ता के द्वारा कम्प्यूटर को डेटा और निर्देश प्रदान करने के लिए किया जाता है, इनपुट यूक्तियाँ कहलाती हैं। इनपुट यूक्तियाँ उपयोगकर्ता से इनपुट लेने के बाि इसे मशीनी भाषा (Machine Language) में पररवततित करती हैं और इस पररवततित मशीनी भाषा को सीपीय के पास भेज देती हैं।

कुछ प्रमुख इनपुट युक्तियाँ निम्न हैं

#### **1. कीबोिष (Keyboard)**

कीबोर्ड एक प्रकार की मुख्य इनपुट डिवाइस है। कीबोर्ड का प्रयोग कम्प्यूटर को अक्षर और <mark>अं</mark>कीय रूप में डेटा औ<u>र</u> सूचना देने के लिए करते हैं। कीबोर्ड एक सामान्य टाइपराइटर की तरह दिखता है , इसमें टाइपराइटर की अपेक्षा कुछ ज्यादा कुंजियाँ (Keys) होती हैं। जब कोई कुंजी कोबोर्ड पर दबाई जाती है तो कीबोर्ड, कीबोर्ड कण्ट्रोलर और की बोर्ड बफर से सम्पर्क करता है। कीबोर्ड कण्ट्रोलर, दबाई गई कंजी के कोड को कीबोर्ड बफर में स्टोर करता है और बफर में स्टोर कोड सी पी यू के पास भेजा जाता है। सी पी यू इस कोड को प्रोसेस करने के बाद इसे आउटपुट डिवाइस पर प्रदर्शित करता है। कुछ विभिन्न प्रकार के कीबोर्ड जैसे कि QWERTY, DVORAK और AZERTY मुख्य रूप से प्रयोि किए जाते हैं।

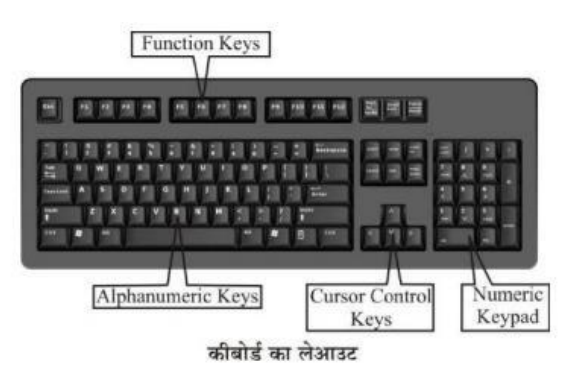

#### **कीबोिषमेंकुंजजयों के प्रकार**

**INFUSION NOTES** 

( (Types of Keys on Keyboard)

कीबोर्ड में निम्न प्रकार की कुंजियां होती हैं

**(i) अक्षरांकीय कुंजजयाँ(Alphanumeric Keys)** इसके अंतितत अक्षर कुं जियाँ(A, B......, a, b, c,....., z) और अंकीय कुं जियाँ(0, 1, 2,9) आती हैं।

**(ii) अंकीय कुँजजयाँ(Numeric Keys)** येकुं जियाँकीबोर्त पर दाएँ तरफ होती हैं। ये कुंजियाँ अंको (0, 1, 2, 9) और िभणतीय ऑपरेटरों (Mathematical operators) से मिलकर बनी होती है।

**(iii) फंक्शि कुंजजयाँ(Function Keys)** इन्हें प्रोग्रामेबल कुंजियाँ भी कहते हैं। इनके द्वारा कंप्यूटर से कुछ विशिष्ट कार्य करवाने के लिए निर्देश दिया जाता है। ये कुंजियाँ अक्षरांकीय कुं जियों के ऊपर F1, F2, F12 से प्रिजशित की िाती हैं।

**(iv) कसषर कण्ट्रोल कुंजजयाँ(Cursor Control Keys)**  इसके अन्तर्गत चार तीर के निशान वाली कुंजियाँ आती हैं जो चार दिशाओं (दाएँ, बाएँ, ऊपर, नीचे) को दर्शाती हैं। ये कंजियाँ अक्षरांकीय कंजियों और अंकीय कंजियों के मध्य उल्टे T आकार में व्यवस्थित होती हैं, इनका प्रयोग कर्सर को ऊपर, नीचे, दाएँ या बाएँ ले जाने के लिए करते हैं। इन चारों कंजियों के अतिरिक्त चार कंजियाँ और होती हैं, जिनका प्रयोग कसर को कण्ट्रोल करने के लिए करते हैं।

**येकुंजजयाँनिम्न हैं** W

**a) होम (Home)** इसका प्रयोि लाइन के प्रारम्भ में या डाक्यमेण्ट के प्रारम्भ में कर्सर को वापस भेजने के लिए करते हैं।

(b) एण्ड (End) इसका प्रयोग कर्सर को लाइन के अन्त में भेजने केलिए करते हैं।

(c) पेज अप (Page Up) जब इस कुंजी को दबाया जाता है तो पेज का व्यू (View) एक पेज ऊपर हो जाता है और कर्सर पिछले पेज पर चला जाता है।

(d) पेज डाउन (Page Down) जब ये कुंजी दबाई जाती है तो पेज का व्यू एक पेज नीचे हो जाता है और कर्सर अगले पेज पर चला जाता है।

#### **कीबोिषकी अन्य कुंजजयाँ**

#### **कुछ अन्य कुंजजयाँनिम्नजलखित हैं**

**कण्ट्रोल कुंजजयाँ(Control Keys-Ctrl)** येकुं जिया, ँअन्य कुं जियों के साथ नमलकर वकसी ववशेष कायत को करने के लिए प्रयोग की जाती हैं। जैसे Ctrl + S डॉक्यमेण्ट को सुरक्षित करने के लिए प्रयोग होती हैं।

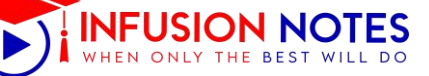

Object के िुण को एक्सेस (Access) करने के जलए करते हैं।

**(d) ड्रैर्ग और ड्रॉप (Drag and Drop)** इसका प्रयोि वकसी Object को स्क्रीन पर एक स्थान से दूसरे स्थान पर ले िाने के जलए करते हैं।

**(ii) रैकबॉल (Trackball)** ट्रैकबॉल एक प्रकार की प्वॉइण्टिंग ट्रैकबॉल युनक्त है जिसे माउस की तरह प्रयोग किया जाता है। इसमें एक बॉल ऊपरी सतह पर होती है। इसका प्रयोग कर्सर के मूवमेण्ट (Movement) को कण्ट्ट्रोल करने के लिए किया जाता है।

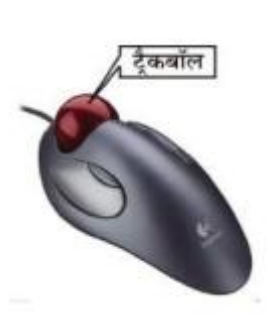

#### **इसका प्रयोर्ग निम्नजलखित कायों मे द्वकया जाता है।**

(a) CAD वकत स्टेशनों (Computer Aided Design Workstations) में

(b) CAM वकत स्टेशनों (Computer Aided Manufacturing Workstations) में

(c) कम्प्यूटरीकृत वर्कस्टेशनों (Computerised Workstations) जैसे कि एयर-ट्रैफिक कण्ट्रोल रूम (Airtraffic Control Room), रडार कण्ट्रोल्स (Radar Controls) में

(d) िहाि पर सोनार तन्त्र (Sonar System) में

#### **(iii) Freiftech (Joystick)**

जॉयस्टिक एक प्रकार की प्वॉइण्टिग यक्ति होती है िो सभी दिशाओ ं में मूव करती है और कसतर के मूवमेण्ट को कण्ट्ट्रोल करती है। जॉयस्टिक का प्रयोग फ्लाइट सिम्युनेटर (Flighsimulator),

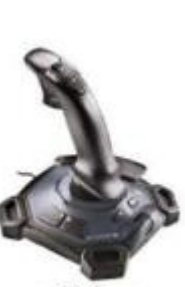

कम्प्यूटरुगेमिंग,जॉयस्टिकCAD/CAM सिस्टम में किया जाता है। इसमें एक हैण्डल (Handle) लगा होता है, जिसकी सहायता से कसतर के मूवमेण्ट को कण्ट्ट्रोल करते हैं।

जॉयस्टिक

जॉयस्टिक और माउस दोनों एक ही तरह से कार्य करते हैं वकन्तु िोनों में यह अन्तर है वक कसतर का मूवमेण्ट माउस के मूवमेण्ट पर निर्भर करता है, जबकि जॉयस्टिक में, प्वॉइण्टर लगातार अपने पिछले प्वॉइण्टिग दिशा की ओर मूव करता रहता है और उसे िॉयस्स्टक की सहायता से कण्टोल किया जाता है।

#### **(iv) प्रकाशीय कलम (Light Pen)**

प्रकाशीय कलम एक हाथ से चलाने वाली इलेक्टोऑप्टिकल प्वॉइण्टिग यक्ति है, जिसका प्रयोग ड्रॉइंग्स (Drawings) बनाने के जलए, ग्रादफक्स बनाने के जलए और मेन्यू चुनाव के लिए करते हैं। पेन में छोटे ट्यूब (Small Tube) के अन्दर एक फोटोसेल (Photocell)होता है। यह

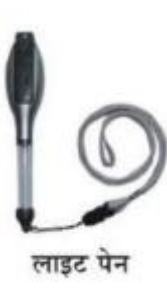

पेन स्क्रीन के पास िाकर प्रकाश को सेन्स (Sense) करता है तथा उसके बाद पल्स उत्पन्न करता है। इसका प्रयोग मुख्य रूप से पसतनल दर्जिटल अजसस्टेण्ट (Personal Digital Assistant-PDA) में करते हैं। इसका प्रयोग स्क्रीन पर किसी विशिष्ट स्थिति (Location) को पहचानने (Identify) के जलए करते हैं। यदि यह स्क्रीन के वकसी ररक्त स्थान पर रखा जाता है तो यह किसी भी प्रकार की सूचना नहीं िेता है।

#### **(v) टच स्क्रीि (Touch Screen)**

टच स्क्रीन एक प्रकार की इनपुट युनक्त टच स्क्रीन है िो उपयोगकर्ता से तब इनपट लेता है जब उपयोगकर्ता अपनी अंगलियों को कम्प्यूटर स्क्रीन पर रखता है। टच स्क्रीन का प्रयोग सामान्यतः निम अनुप्रयोिों (Applications) में किया जता है

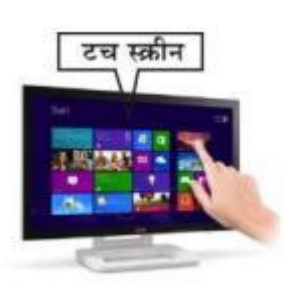

(i) ए टी एम (ATM) में

(ii) एयरलाइन आरक्षण (Air-Line Reservation) में

- (iii) बैंक (Bank) में
- (iv) सुपर माके ट (Super Market) में
- (v) मोबाइल (Mobile) में

(vi) डिजिटाइजर्स और ग्राफिक टैबलेट्स (Digitizers and Graphic Tablets)

ग्रादफक टैबलेट के पास एक विशेष कमाण्ड होती है जो ड्राइंग, फोटो आदि को दर्जिटल जसिनल्स में पररवततित करती है। यह कलाकार (Artist) को हाथ से इमेज और ग्राफिक इमेज बनाने की अनमति प्रदान करता है।

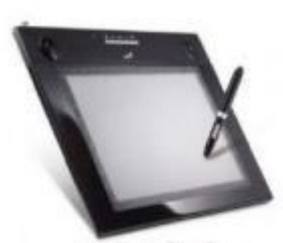

ग्राफिक टेबलेट

#### **3. बार कोि रीिर (Bar Code Reader)**

यह एक इनपुट युनक्त होती है, जिसका प्रयोग किसी उत्पाद (Product) पर छपे हुए बार कोर् (यूननवसतल प्रोर्क्ट कोर्) को पढने के लिए किया जाता

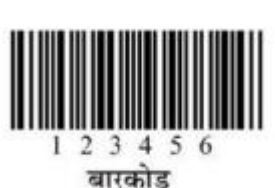

है। बार कोर् रीर्र से प्रकाश की वकरण ननकलती है; दफर उस किरण को बार कोड इमेज पर सखते हैं। बार कोड रीडर में एक लाइट सेन्सिटिव डिटेक्टर होता है जो बार कोड इमेज को िोनों तरफ से 1 2 3 4 5 6 पहचानता है। एक बार ये कोड बारकोड पहचानने के बाद इसे सांख्यिक कोड (Numeric Code) में पररवततित करता है। बार कोर् रीर्र का ज्यादा प्रयोग सुपर मार्केट में किया जाता है, जहां पर बार कोड रीडर के द्वारा आसानी से किसी उत्पाद का मूल्य रीड किया जाता है।

बार कोड गाढी और हल्की स्याही की उर्ध्वाधर रेखाएँ हैं जो सूचना के रूप में प्रस्तुत किए जाते हैं। तथा मशीन इसे आसानी से प़ि लेती है।

#### **4. ऑप्टिकल माकष रीिर Cineer (Optical Mark Reader-OMR)**

ऑप्टिकल मार्क रीडर एक प्रकार की इनपुट डिवाइस है, जिसका प्रयोग किसी कागज पर बनाए गार चिन्हों को पहचानने के लिए किया जाता है। यह कागज पर प्रकाश की वकरण छोड़ता है और

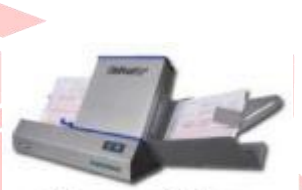

ऑप्टिकल मार्क रीडर

प्रकाश की वकरण जिस जचह्न पर पड़ती है उस जचह्न को OMR रीड (read) करके कम्प्यूटर को इनपुट दे देता है। OMR की सहायता से वकसी वस्तुननष्ठ प्रकार (Objective Type) की प्रयोगात्मक परीक्षा की उत्तर पुस्तिका की जाँच की जाती है।

इसकी सहायता से हजारों प्रश्नों का उत्तर बहुत ही कम समय में आसानी से जाँचा जा सकता है।

#### <u>5. ऑप्टिकल कैरेक्टर रिकॉग्नीशन (Optical Character</u> **Recognition-OCR)**

यह ओ एम आर (OMR) का ही कुछ सुधरा हुआ रूप होता है। यह केवल साधारण चिह्नों को ही नहीं, बल्कि छापे गए या हाथ से साफ- साफ लिखे गए अक्षरों को भी पढ़ लेता है। यह प्रकाश स्रोत की सहायता से कै रेक्टर की शेप को पहचान लेता है। इस तकनीक को ऑप्टिकल कैरेक्टर रिकॉग्नीशन (Optical Character Recognition) कहा जाता है। इसका उपयोग पुराने दस्तावेजों को पढ़ने में किया जाता है।

इसका प्रयोि कई अनुप्रयोिों; िैसे-वक टेलीफोन, इलेक्ट्रीसिटी बिल, बीमा प्रीमियम आदि को पढ़ने में किया िाता है। OCR की अक्षरों को प़िने की ितत 1500 से 3000 कैरेक्टर प्रति सेकण्ड होती है।

#### **6. मैग्नेवटक इंक कै रेक्टर रीिर (Magnetic Ink Character Reader-MICR)**

MICR सूचनाओ ं का मैवट्रक्स के रूप में उनके आकार का परीक्षण करता है, उसके बाद उसे रीड करता है और रीड करने के बाद सूचनाओं को कम्प्यूटर में भेजता है। सूचनाओं मेंकैरेक्टर एक ववशेष इंक से छपे होते हैं, जिसमें आयरन कण (Iron Particles) होते हैं और उन कणों को मैग्नेटाइज (Magnetize) किया जा सकता है। इस प्रकार की स्याही को चम्बकीय स्याही कहते है

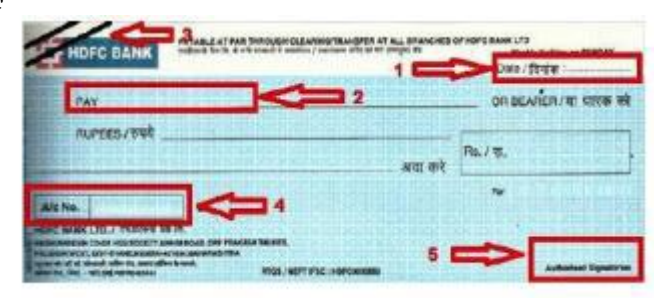

इसका प्रयोग बैंको में चेक में नीचे छपे मैग्नेटिक इनकोडिंग संख्याओं को पहचानने और प्रोसेस करने के लिए किया िाता है। BEST WILL <sup>n</sup>

**7. स्माटष कािष रीिर (Smart Card Reader)**

स्मार्ट कार्ड रीडर एक डिवाइस है, जिसका प्रयोग किसी स्मार्ट कार्त के माइक्रोप्रोसेसर को

एक्सेस (Access) करने के जलए किया जाता है। स्मार्ट कार्ड दो प्रकार के होते हैं

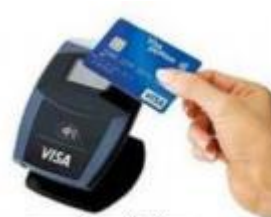

- **(i) मैमोरी कािष**
- (**ii) माइक्रोप्रोसेसर कािष**

म्मार्ट कार्ड गेडर

मैमोरी कार्त में

नॉन-वॉलेटाइल मैमोरी स्टोरेज कम्पोनेण्ट होता है जो डेटा को स्टोर करता है। माइक्रोप्रोसेसर कार्त में वॉलेटाइल मैमोरी और माइक्रोप्रोसेसर कम्पोनेण्ट्स दोनों होते हैं। कार्ड सामान्यतः प्लास्टिक से बना होता है। स्मार्ट कार्ड का प्रयोग बड़ी कम्पनियों और संगठनों मेंसुरक्षा के उद्देश्य से किया िाता है।

#### **8. बायोमैवरक सेन्सर (Bio-metric Sensor)**

बायोमैदिक सेन्सर एक प्रकार की डिवाइस है, जिसका प्रयोग किसी व्यक्ति की अंगुलियों के निशान को पहचानने के लिए

Undo का आिेश या Standard toolbar में उपस्थस्थत Undo विकल्प पर क्लिक किया जाता है।

-अगर रद्द किए गये कार्य को फिर से वापस स्थापित करना हो तो Edit मेन्यू में Redu आदेश दिया जाता है। स्टैण्डर्ड टूलबार में Redu विकल्प पर क्लिक कर भो ऐसा किया िा सकता है।

11. **दस्तािेज देििा (Document Views)** – MS Word में 5 तरह से दस्तावेज को देखा जा सकता है।

**i. सामान्य दृश्य** - यह अक्सर प्रयोग में आने वाला दृश्य है तथा यह Formatting को प्रिजशित करता है।

**ii. वेब लेआउट दृश्य** - इसमें दस्तावेज ब्राउजर जैसे इंटरनेट एक्सप्लोरर में खुले वेबपेज की तरह दिखता है।

**iii. प्रिन्ट ले आउट दृश्य** - इसमें दस्तावेज प्रिन्ट होने के बाद पेज की तरह दिखता है। इसे पेज ले आउट भी कहते हैं।

**iv. आउटलाइि दृश्य** - इसमें टेक्स्ट आउटलाइन की तरह दिखता है।

**v. रीडिंग ले आउट दृश्य** - यह दस्तावेज को अधिक सुगमता से पढ़ने में सक्षम बनाता है।

#### **हेिर तथा फुटर बिािा -**

i. View मेन्यू से Header and Footer पर क्लिक किया जाता है इससे कर्सर हैडर एरिया में चला जाता है और स्क्रीन पर हैडर एवं फुटर टूलबार खुल जाता है। N

ii. हेडर बनाने हेतु हेडर एरिया में टेक्स्ट या ग्राफिक्स डाल कर निम्न बटनों पर क्लिक किया जाता है।

a. Insert Page Number - इससे पृष्ठ में संख्या दिया िाता है।

b. Insert Time - इससे समय दिया जाता है।

c. Insert Date - इससे वर्तमान तारीख दी जाती है

d. Insert Auto Text - इससे फाइल नाम ,लेखक नाम या किसी अन्य वस्तु को जोडा जाता है।

- फुटर बानाने के जलए टूलबार के Switch between header and footer बटन पर क्लिक कर उपयुतक्त सारी क्रिया दोहराई जाती है । हैडर एवं फुटर बन जाने पर Close बटन पर क्लिक कर मेन्यू से बाहर निकल जाया जाता है।

वर्त आटत (Word Art) – MS Word में शब्दों का कलात्मक ढंग से कई रंगों में बनाया जा सकता है। इसके लिए वर्ड आर्ट गैलरी का उपयोग किया जाता है। इस गैलरी में कई रंगीन स्टाइल होते हैं जिन्हें चयनित करने के लिए Insert Menu में Picture ववकल्प के Drop Down मेन्यू में Word Art विकल्प को चुनकर क्लिक किया जाता है जिससे वर्ड आटत िैलरी का र्ायलॉि बॉक्स खुल िाता है जिसमें से अपनी मनपसन्द स्टाइल को क्लिक कर व्ञ बटन पर क्लिक किया जाता है। इससे Edit Word Art Text का डायलॉग बॉक्स दिखायी देता है। इस डायलॉग बॉक्स से अपनी पसन्द के फॉन्ट, स्टाइल और आकार में कोई भी Text भरा जा सकता है और भरने के बाद OK बटन क्लिक करते ही चुनी हुई स्टाइल में शब्द Document से जुड़ जाते हैं।

#### **एम.एस. ििष की शॉटषकट की**

**स्टैण्डिषटूलबार की - बोिष शॉटषकट** –

टूल्स नाम की-बोर्त ऑपरेशन कायत/वववरण

Open (File Ctrl + O यह चुने गए फाइल को Menu) खोलता है।

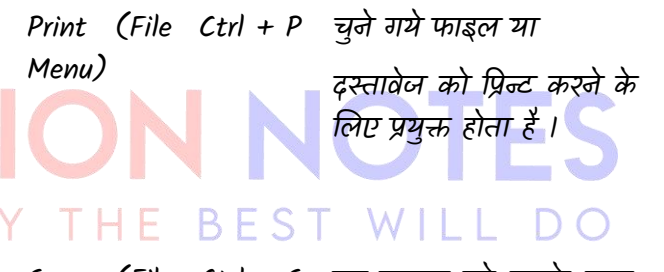

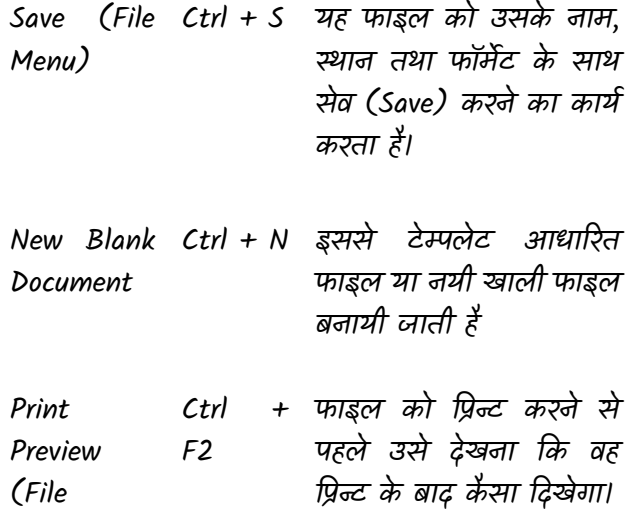

<https://www.infusionnotes.com/>

Menu)

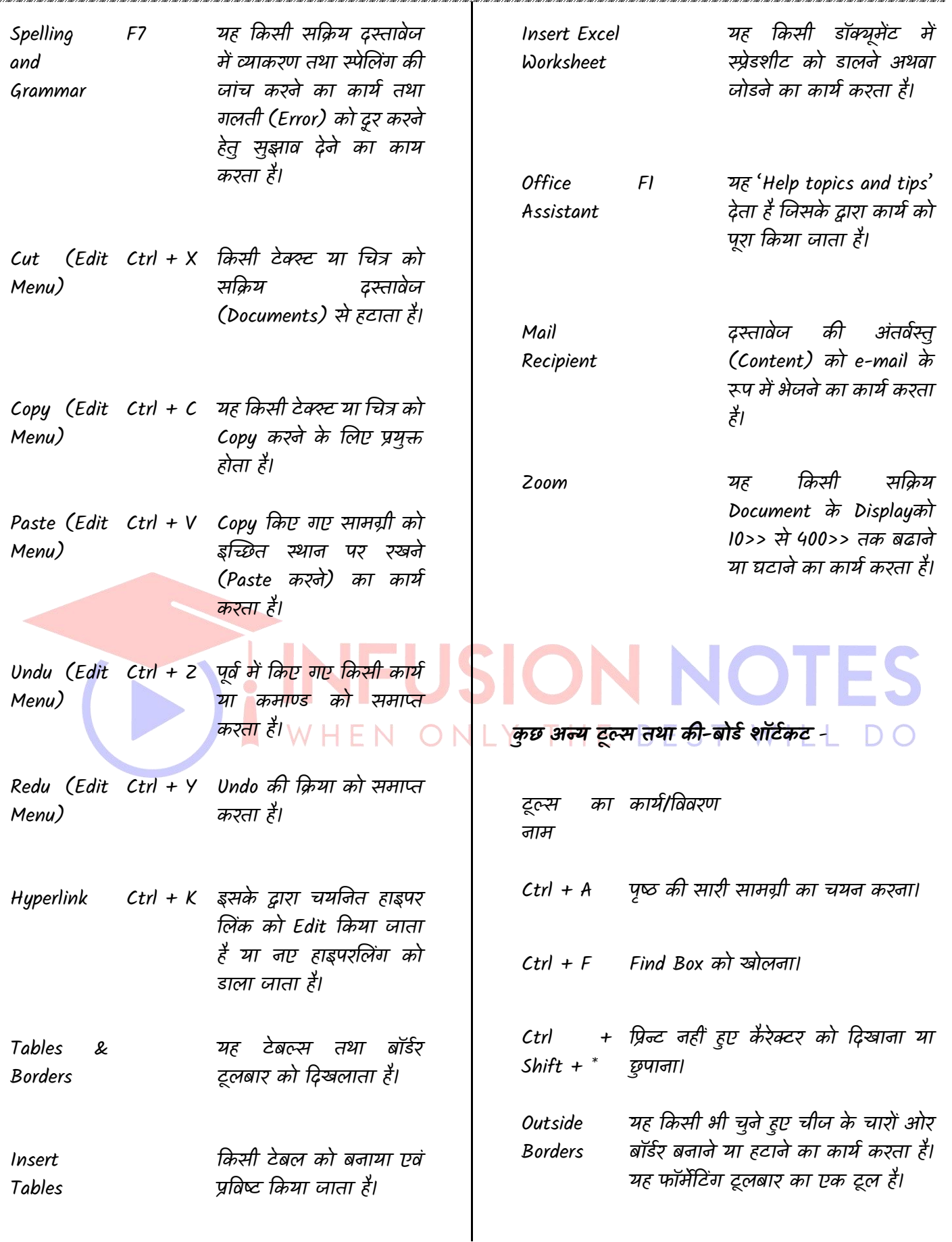

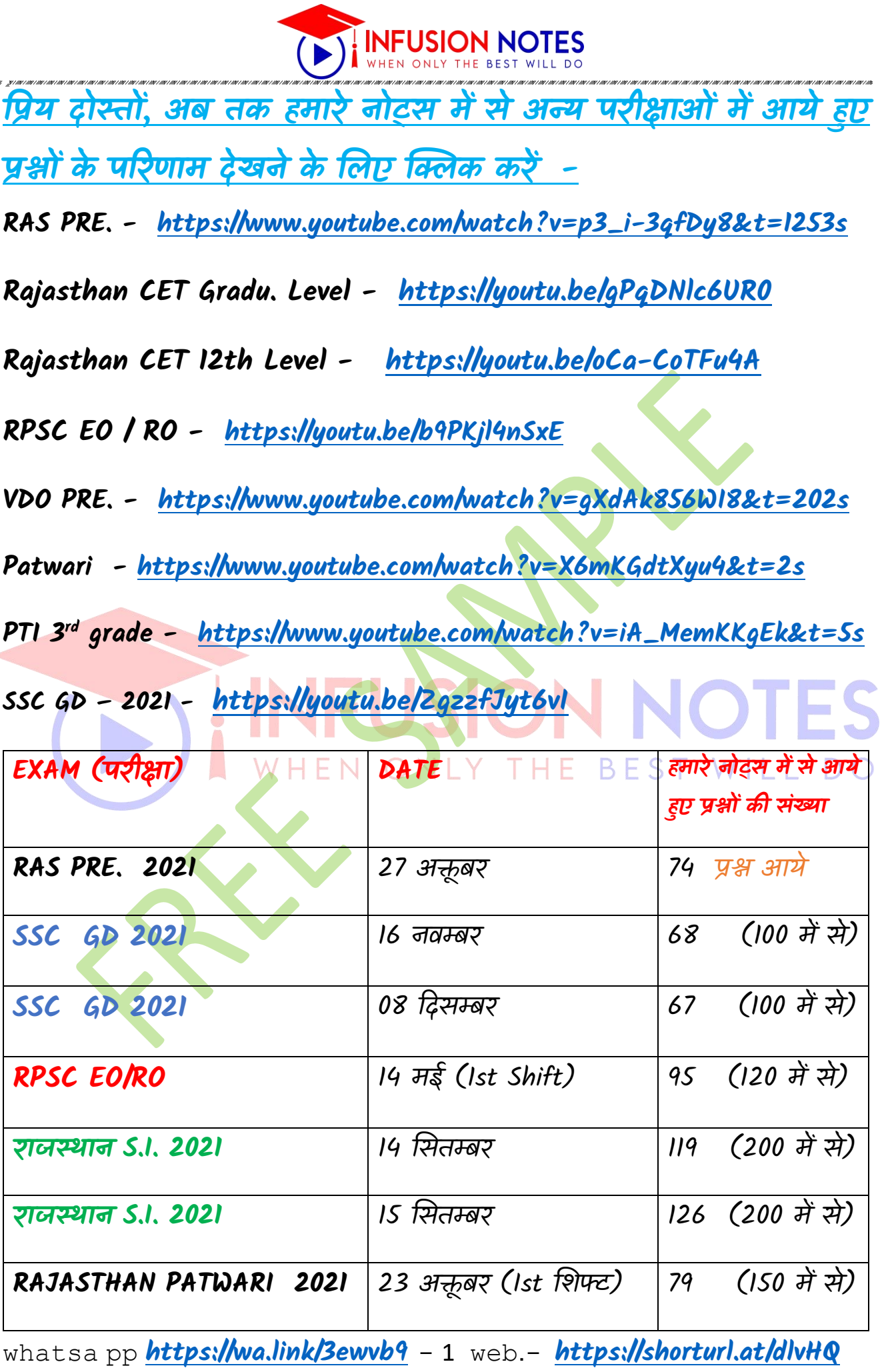

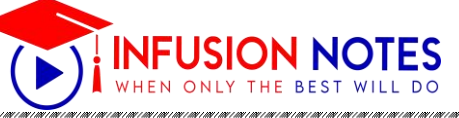

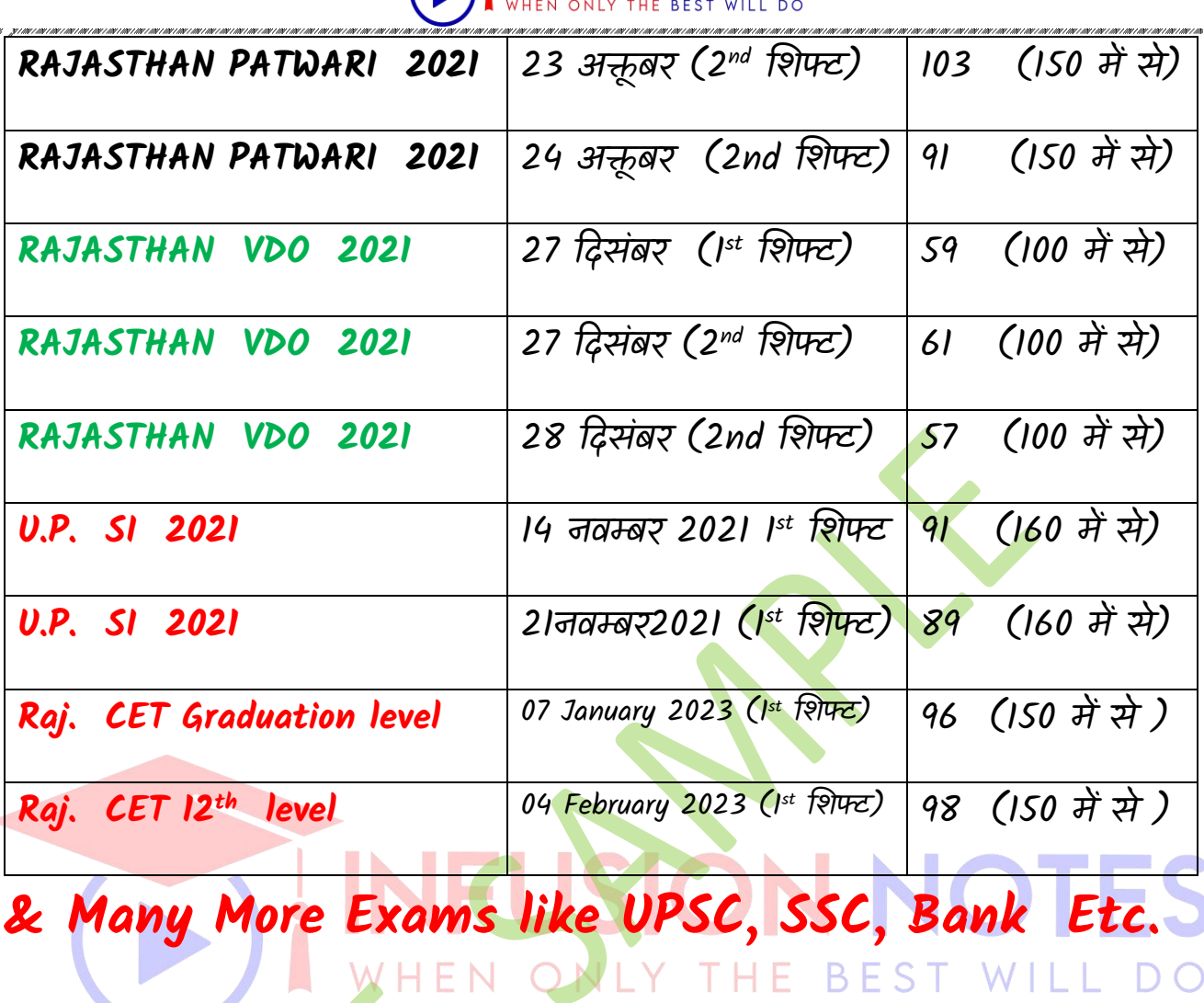

**नोट्स खरीदनेके लिए इन लि िंक पर क्लिक करें**

**Whatsapp करें– <https://wa.link/3ewvb9>**

**Online order करें– <https://shorturl.at/dlvHQ>**

## **Call** करें - **<sup>9887809083</sup>**

whatsa pp **<https://wa.link/3ewvb9>** - 2 web.- **<https://shorturl.at/dlvHQ>**